## **Simple linear regression**

Applied data science with R

**Prof. Dr. Claudius Gräbner-Radkowitsch**  Europa-University Flensburg, Department of Pluralist Economics [www.claudius-graebner.com](http://www.claudius-graebner.com) | [@ClaudiusGraebner](https://twitter.com/ClaudiusGrabner) | [claudius@claudius-graebner.com](mailto:claudius@claudius-graebner.com)

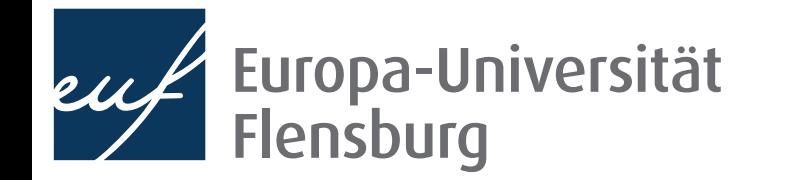

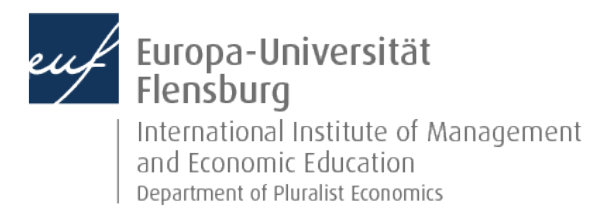

## **What is simple linear regression?**

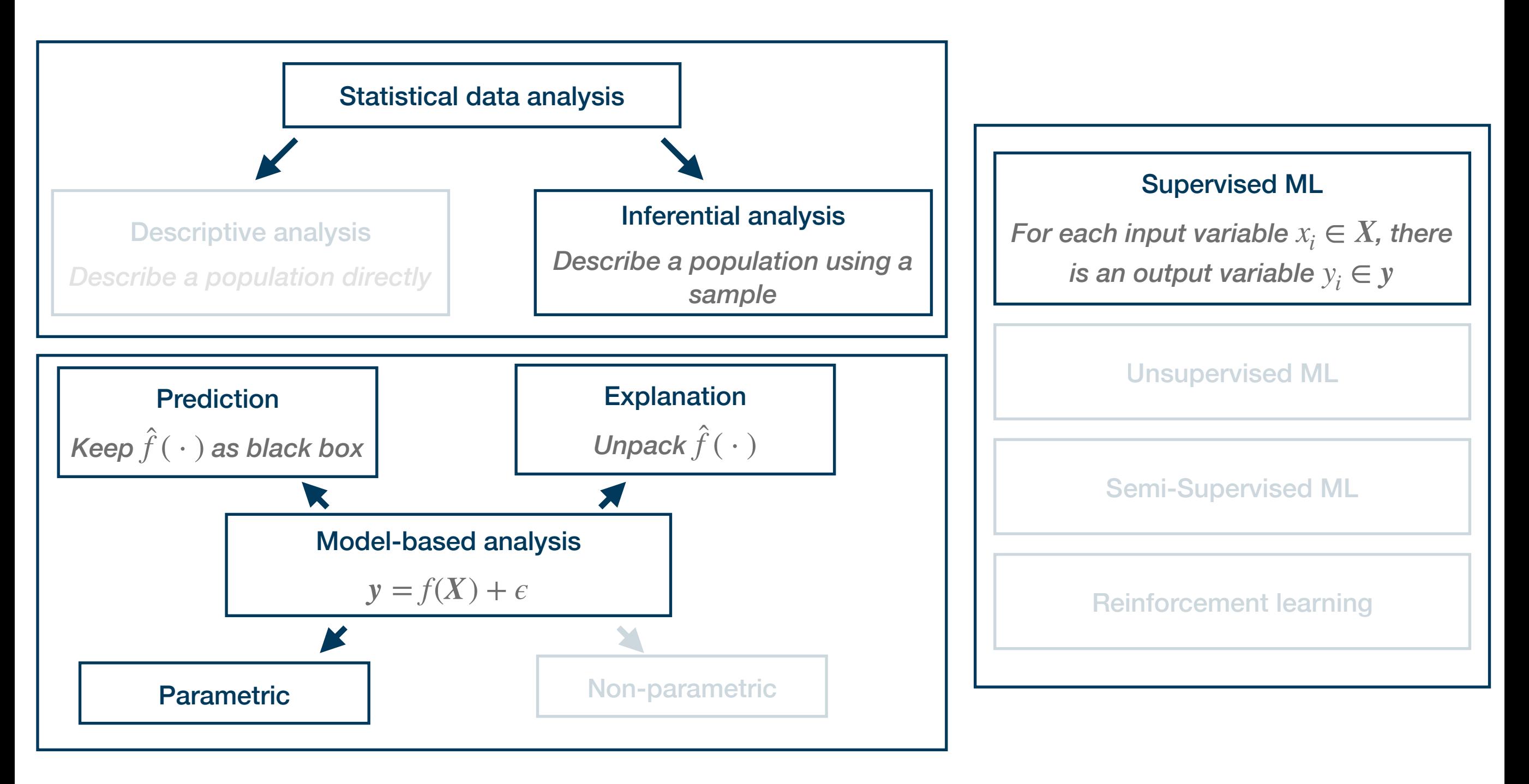

Its at the foundation of many more advanced tool and very widely used!

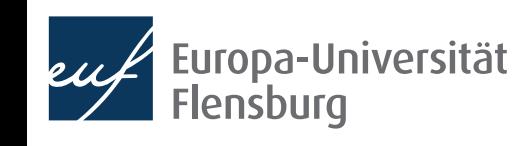

## **Goals for today**

- I. Understand what simple linear regression can be used for
- II. Understand the concept of ordinary least squares
- III. Learn how to conduct a simple lineare regression in R

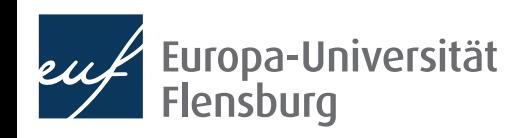

## The sequence of parametric modelling

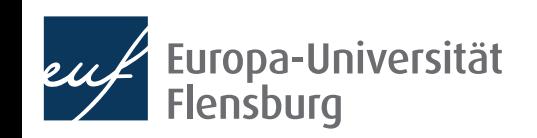

## **The general sequence of parametric modelling**

In the most general terms, modelling data using a parametric approach can be broken down into several steps:

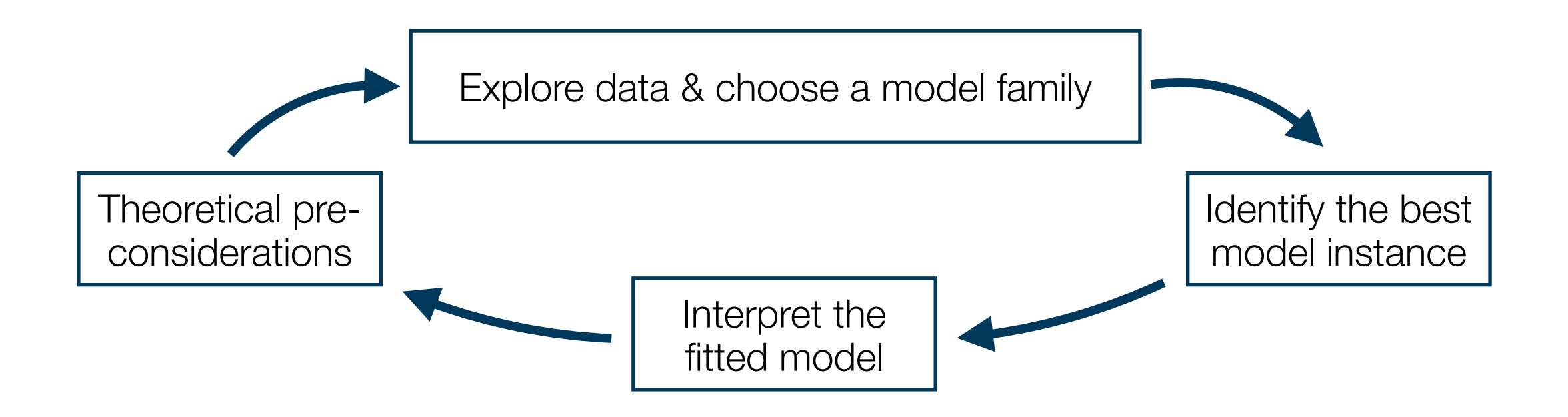

Lets illustrate this via a short example

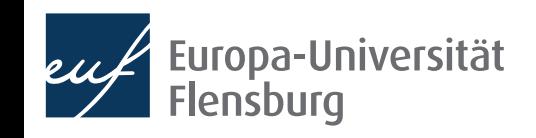

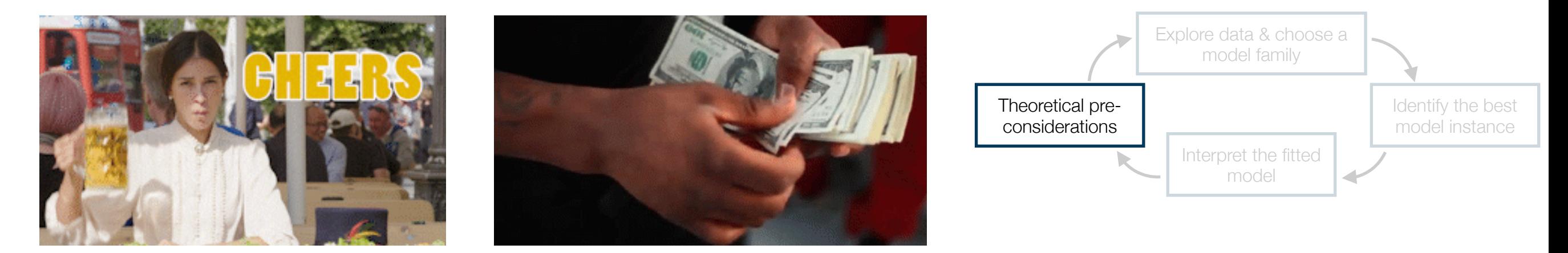

What is the relationship between beer consumption and beer price?

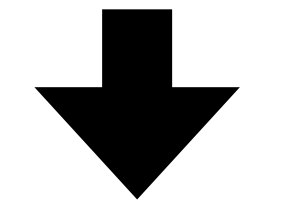

Theoretical law of demand: higher price comes with lower demand<br> **Obtain survey data on beer** 

$$
D(p): \frac{\partial D(\cdot)}{\partial p} < 0
$$

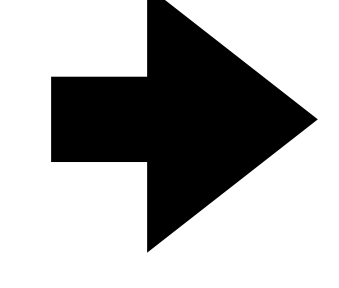

consumption and beer prices!

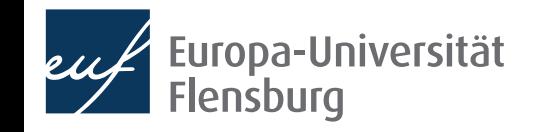

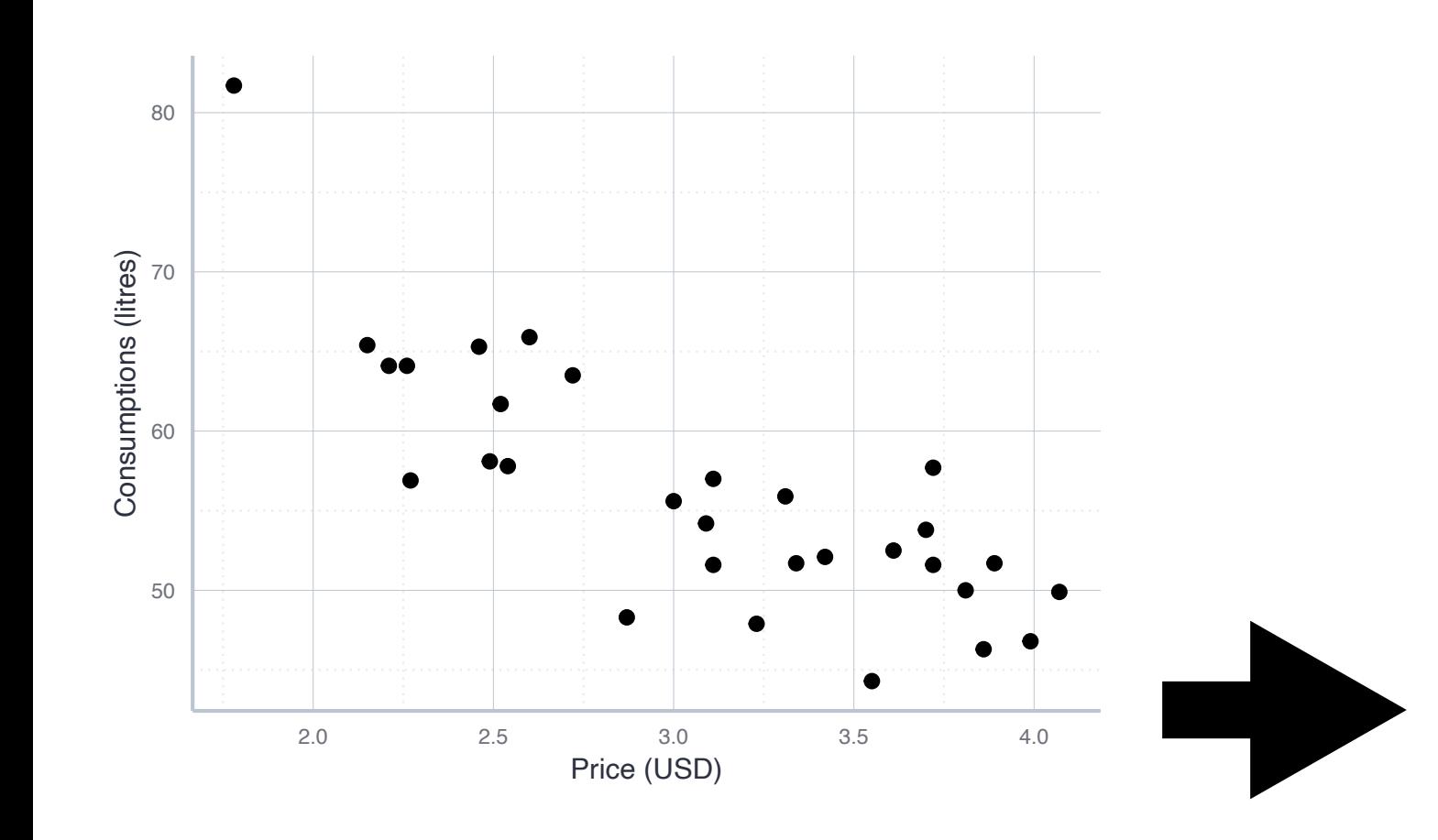

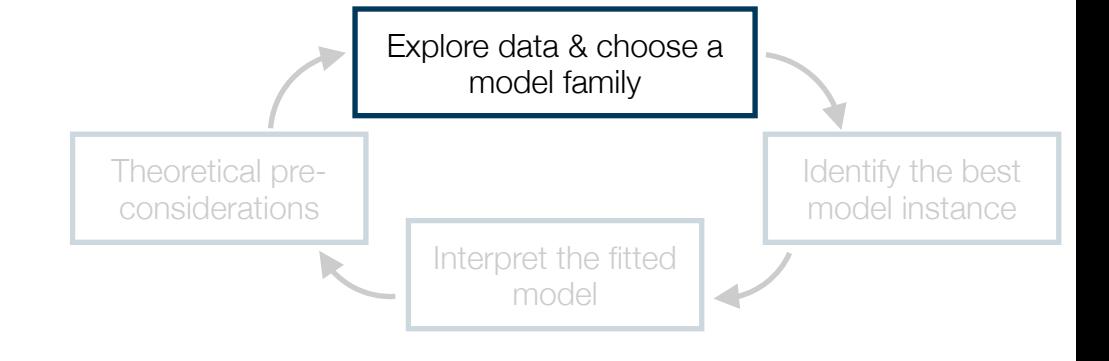

Seems to be a linear relationship  $\rightarrow$  work with the family of linear models:  $C = a + b \cdot p$ 

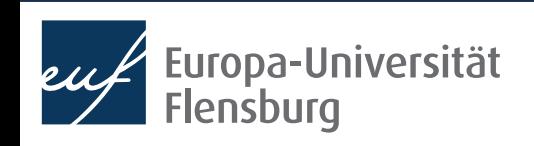

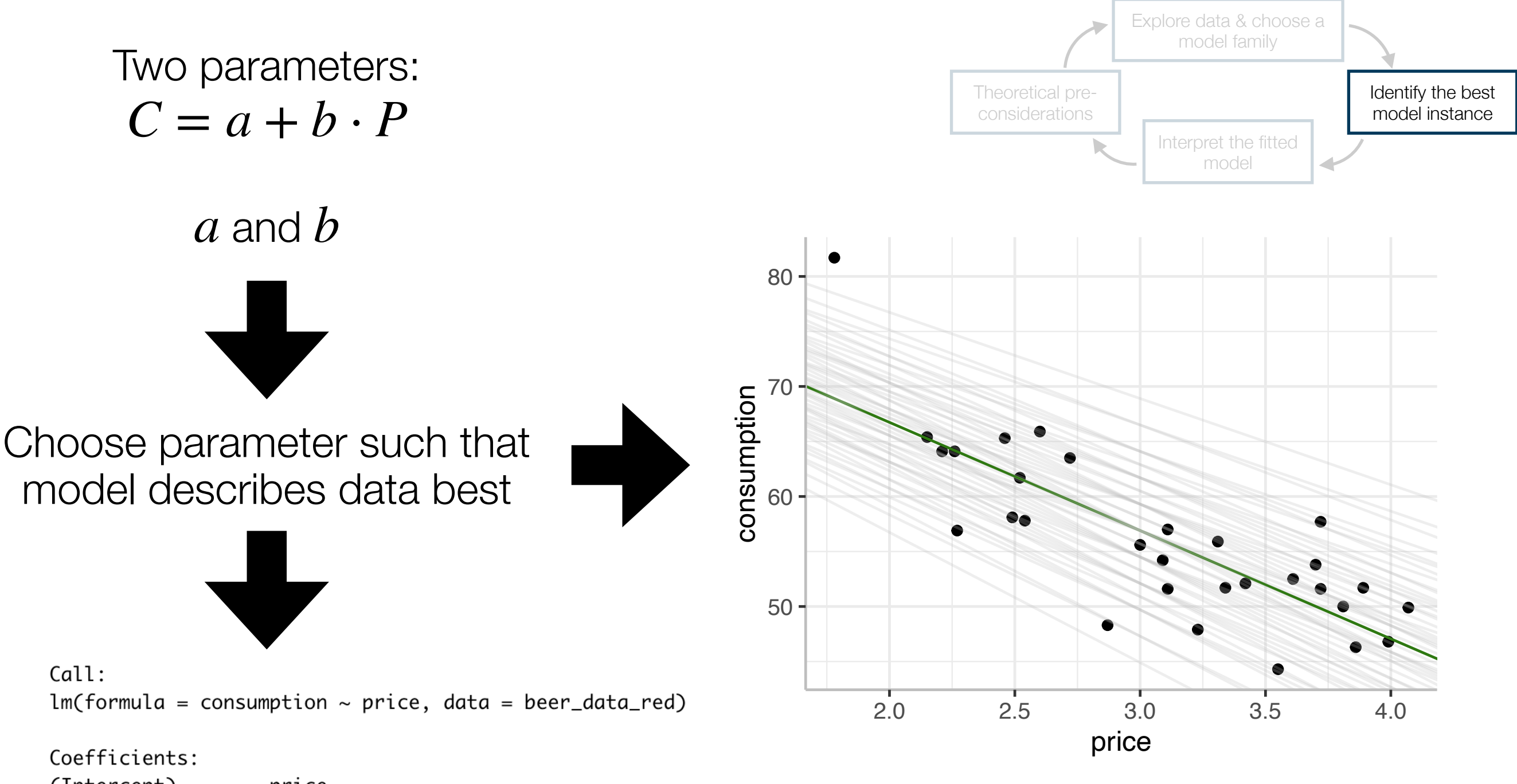

Europa-Universität

Flensburg

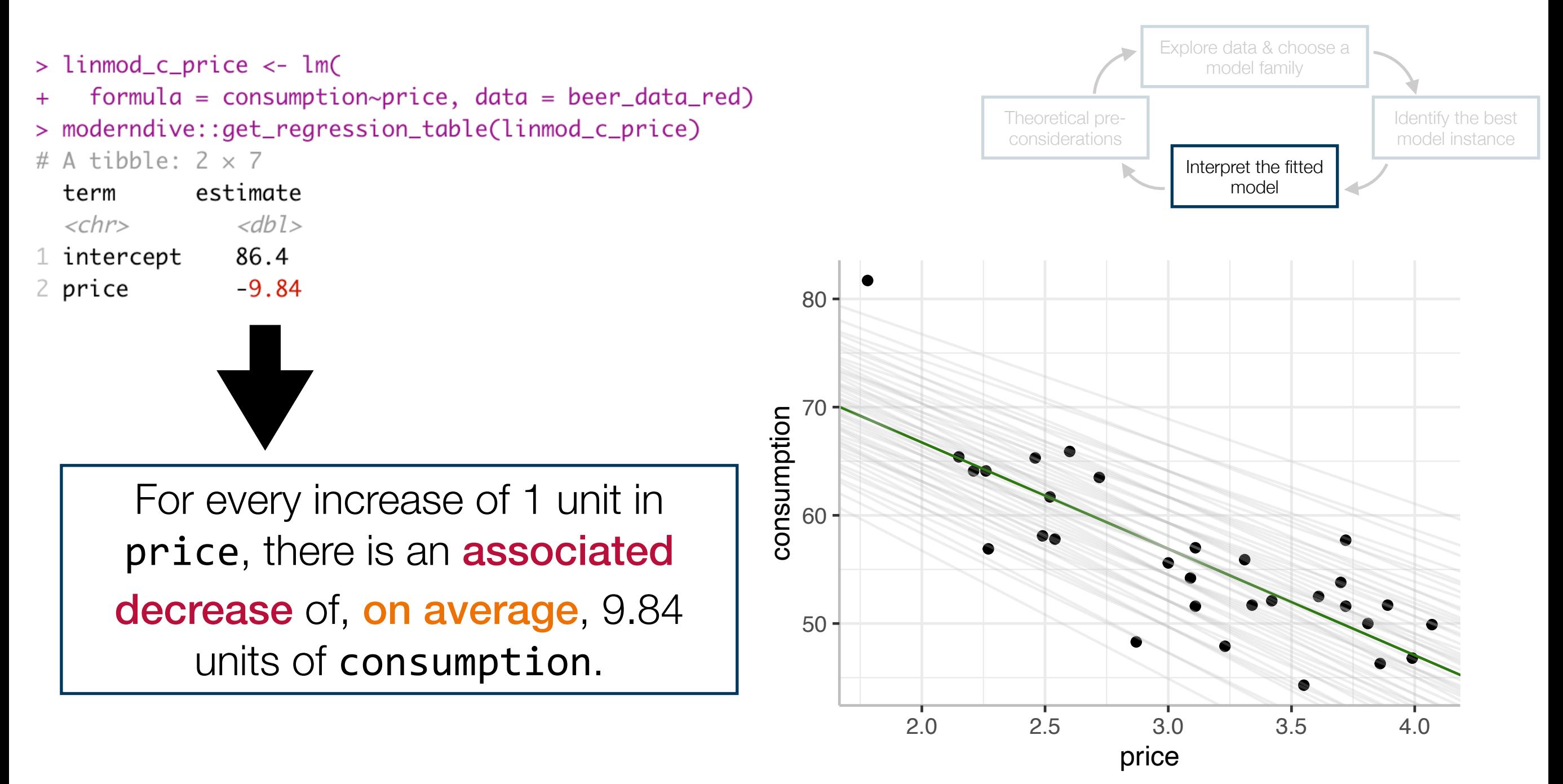

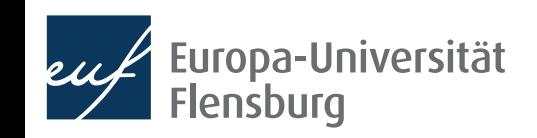

# Simple linear regression

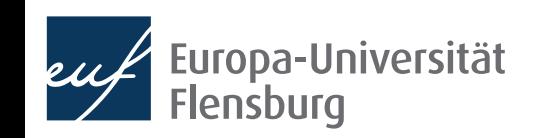

### **Modelling data - general workflow 1. Theoretical pre-considerations**

- Important pre-considerations:
	- What is your subject of interest?
	- Do you want to engage in an prediction-oriented or explanatory analysis?
	- If the latter, what are your main hypothesis?
	- What is the data you need and how was it collected?

#### • Example:

- We are interested in what drives beer consumption
- We first want to explore the survey data we obtained to derive hypotheses, which we then want to test

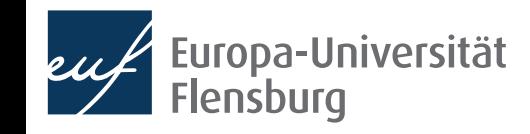

- Based on our theoretical considerations we need to obtain data
- Then we need to inspect the data and think about how it could be modelled
- Assume we have a data set with survey results on beer consumption
	- First need to take a glimpse at the data set:

```
> glimpse(beer_data)
Rows: 30
Columns: 5
$ consumption \langle db1>81.7, 56.9, 64.1, 65.4, 6...$ price \langle \text{db1} \rangle 1.78, 2.27, 2.21, 2.15, 2...
$ price_liquor <dbl> 6.95, 7.32, 6.96, 7.18, 7...
$ price_other <dbl> 1.11, 0.67, 0.83, 0.75, 1...
$ income
                \langledbl> 25088, 26561, 25510, 2715...
```
- We have 30 observations of five variables, all of which are numeric
	- We should also have a look at common descriptive statistics

Note: beer data is available as DataScienceExercises:: beer

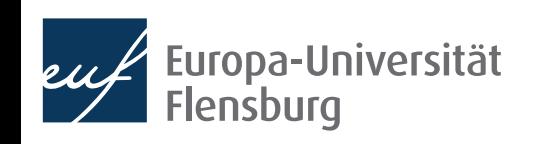

- The function skimr:: skim() provides a nice statistical summary
	- We can complement this via some easy visualisations\* (geom\_jitter() and geom\_violin())

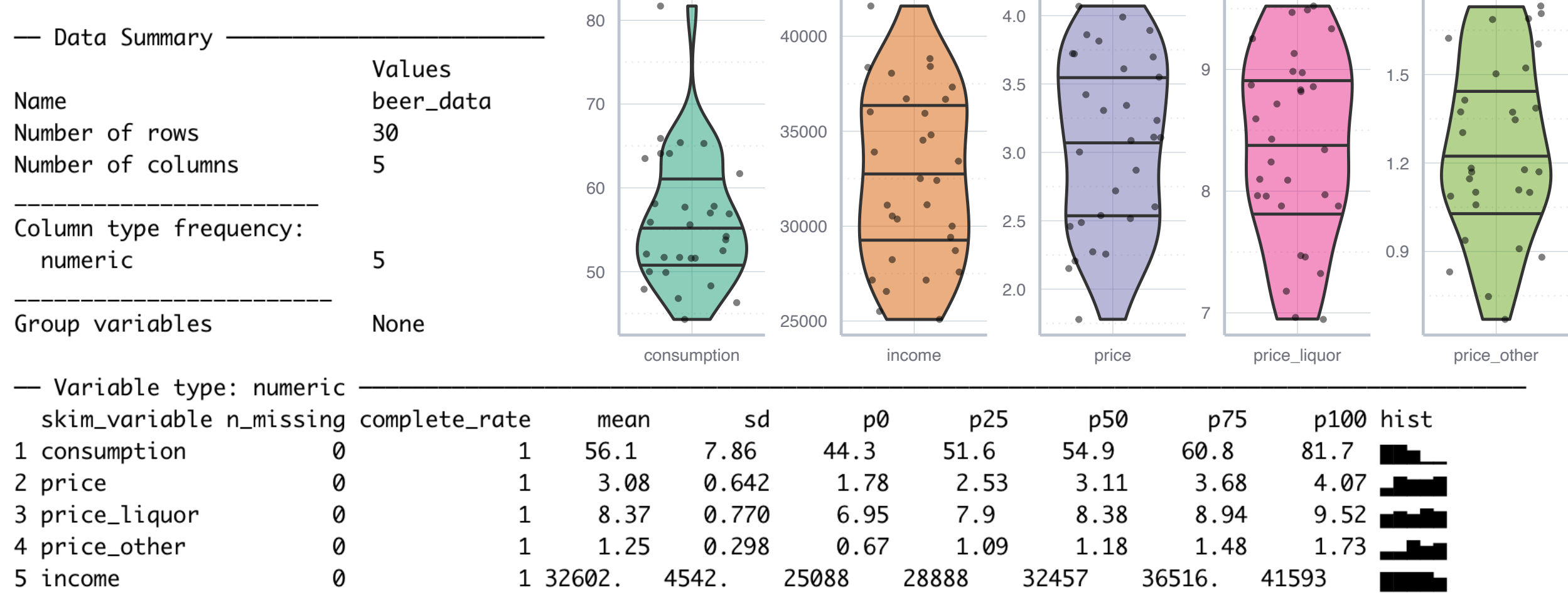

It seems feasible and interesting to look at the relationship between consumption, price and income

- To get more information and choose the right model family, it is always a good idea to visualise the data
	- Since both variables are numeric, we choose a scatter plot

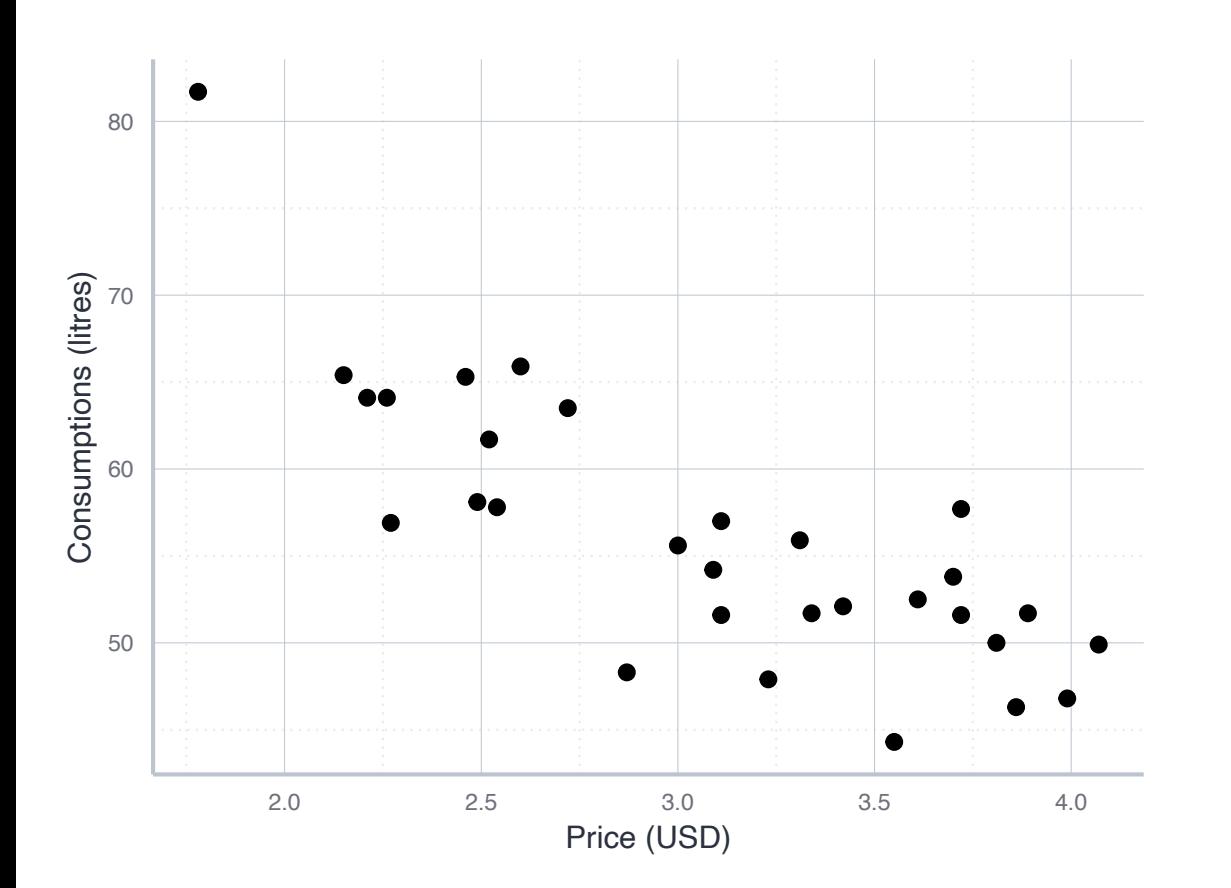

- There seems to be a strong and **linear** relationship
- This suggests to choose the **family of** linear models
- It has the general form:

$$
y = a + b \cdot x
$$

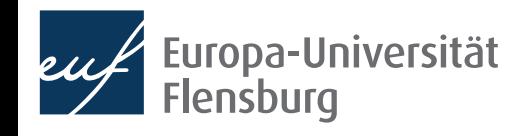

- The family of linear models has the general form  $y = a + b \cdot x$
- In the context of economic modelling, we use the following notation:

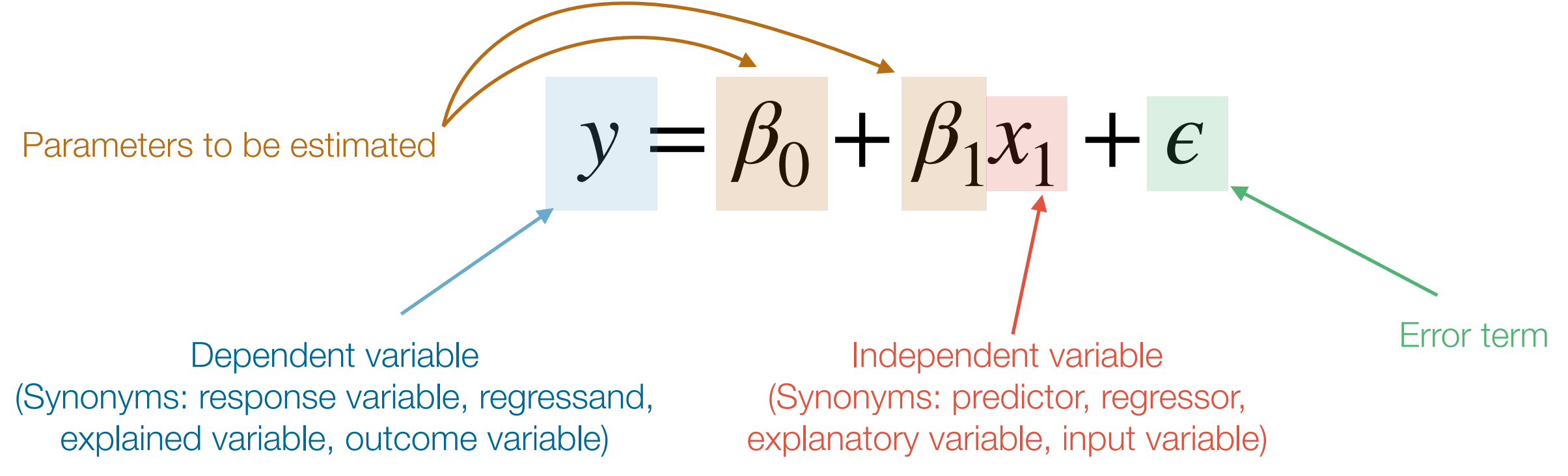

- The error term absorbs all effects on y not covered by  $x \rightarrow$  unobservable & probabilistic
- Everything on the left side of the  $=$  is called the left-hand-side (LHS)
- Everything on the right side of the  $=$  is called the right-hand-side (RHS)

- So far we have chosen a family of models:  $y = \beta_0 + \beta_1 \cdot x$ 
	- It has two parameters for which we need to choose particular values:  $\beta_0$  and  $\beta_1$
- Depending on the values for  $\beta_0$  and  $\beta_1$ , these relationships can look very differently:

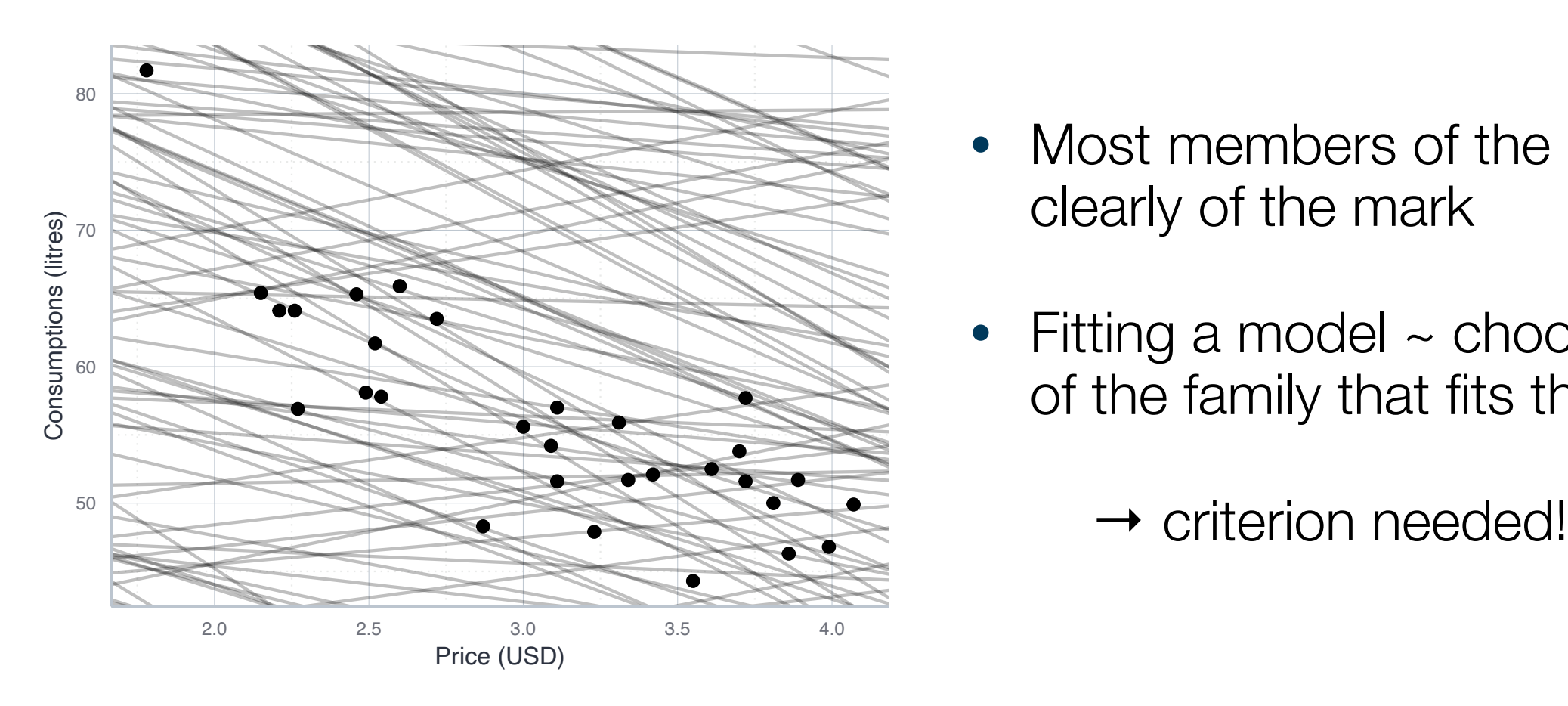

- Most members of the linear family are clearly of the mark
- Fitting a model  $\sim$  choose the member of the family that fits the data best
	-

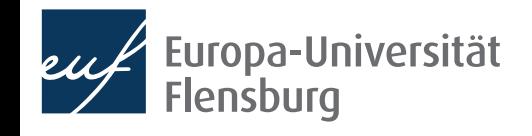

- Fitting a model means to choose the 'best' member of a model family
	- How would you, for instance, evaluate the following models?

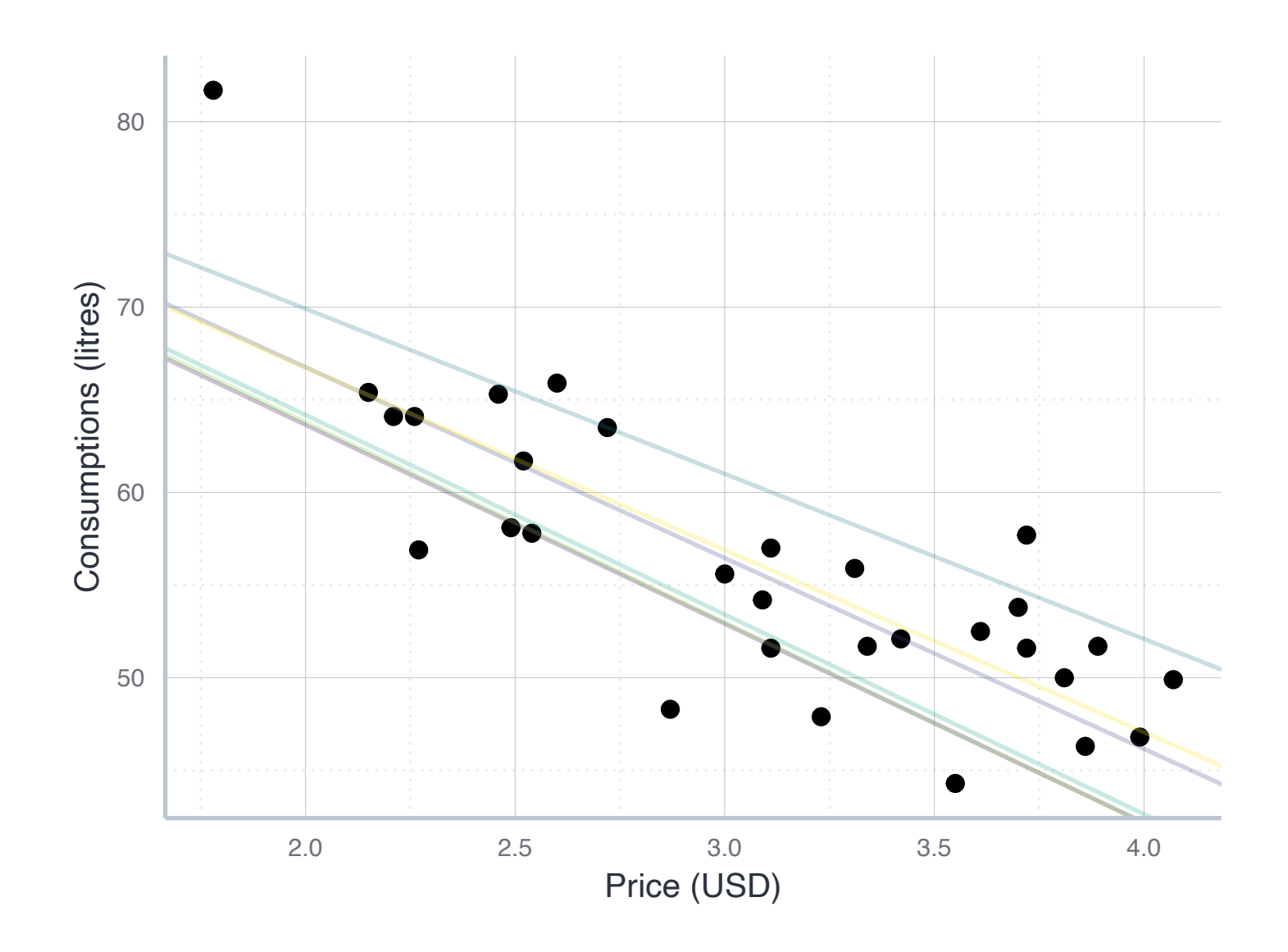

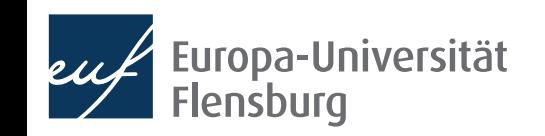

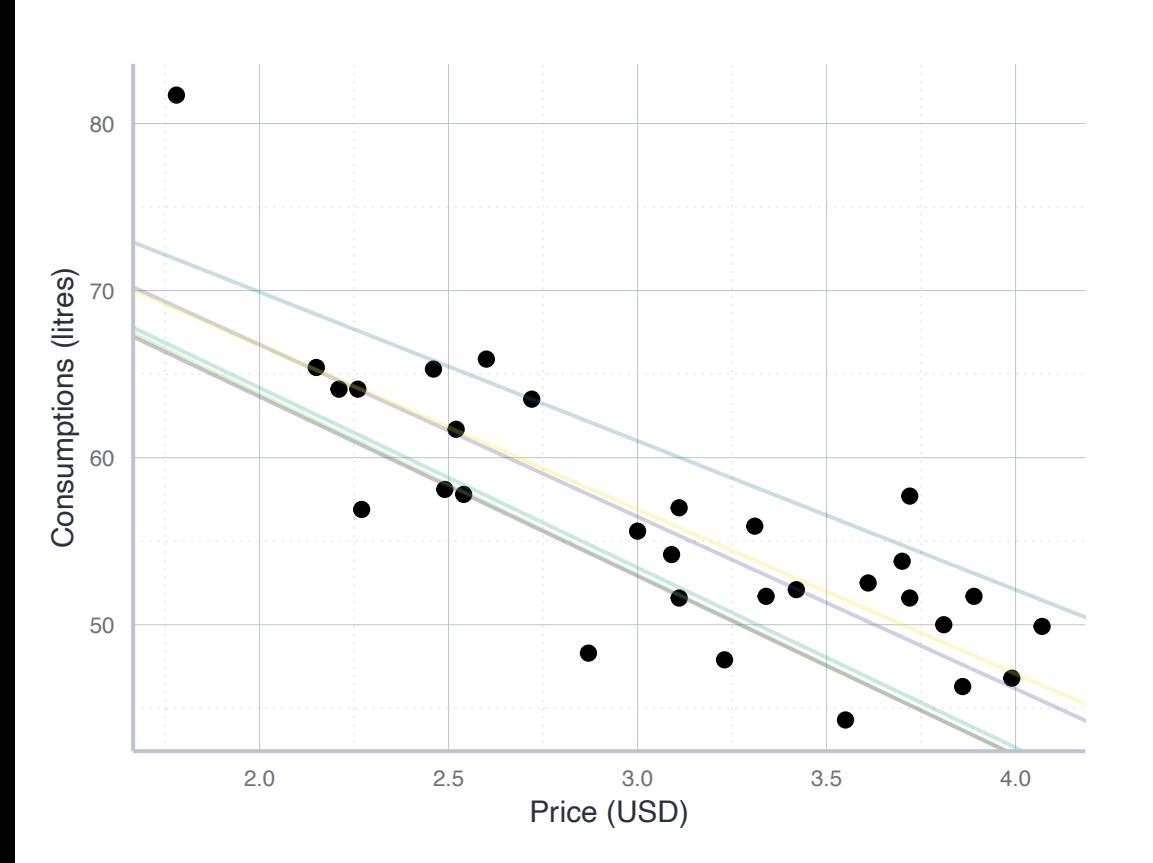

- Each of the model is a particular realisation of the general form  $y = \beta_0 + \beta_1 x$
- If we talk about a particular model instance, where values for  $\beta_0$  and  $\beta_1$  were chosen, we write  $\pmb{\beta}_0$  and  $\pmb{\beta}_1$ ̂ ̂
- Such model gives a prediction for each value of *x*
	- We call this prediction a **fitted value** and denote it by  $\hat{y} = \beta_0 + \beta_1 x$ ̂ ̂
- A good model would give fitted values  $\hat{y}$  that are close to the true values  $y$ 
	- Thus, a reasonable cost function would consider the difference between true and fitted values: the residuals

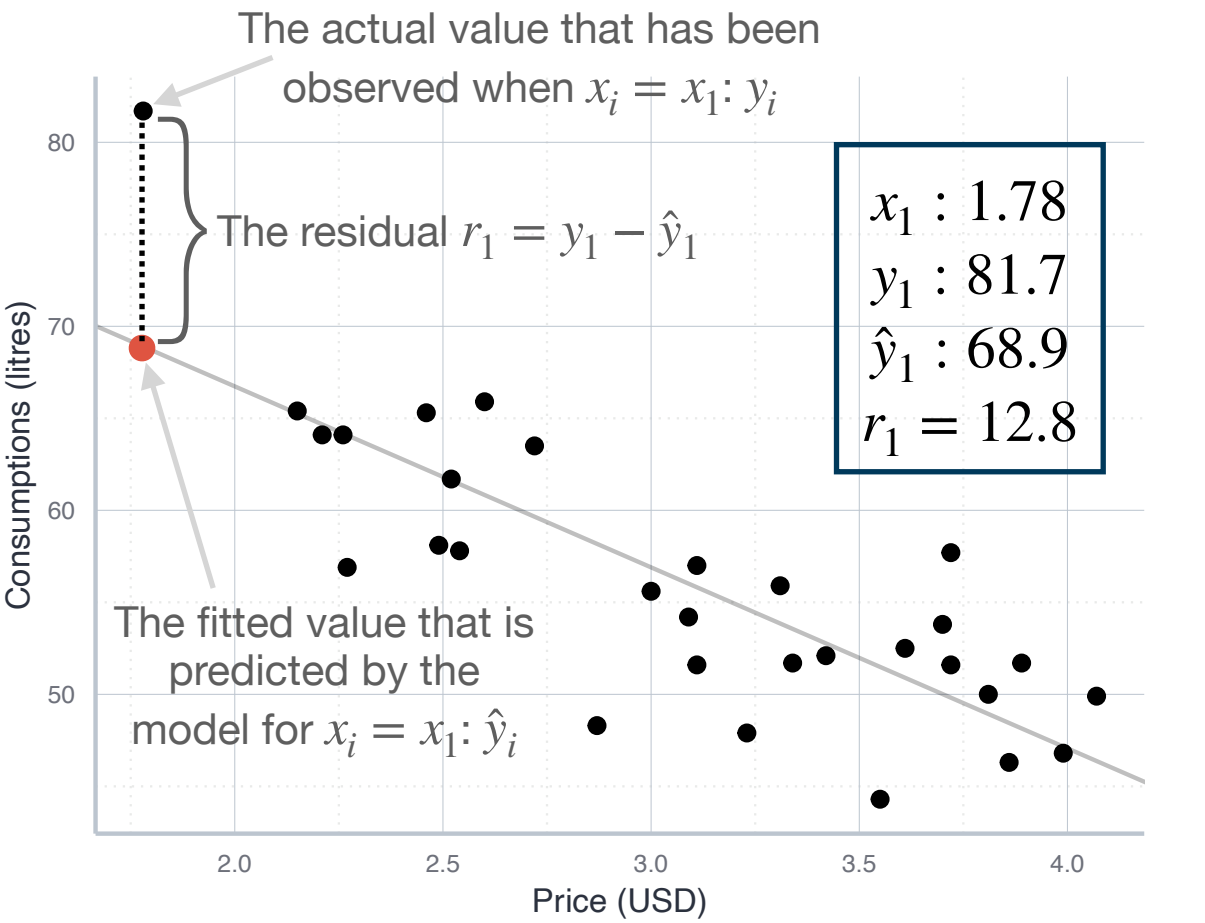

- A good model has fitted values that are close to the actual values
- Choose the parameters such that the residuals are small
- Do not prioritise particular observations  $\rightarrow$  consider all residuals

- Can we simply sum up all the residuals?
	- We need to square the residuals first  $\rightarrow$  otherwise positive and negative residuals would cancel each other out
	- The sum of squared residuals is called the **RSS**: residual sum of squares

- General approach in machine learning: choose parameters by first defining a cost function, and then to minimise it
- Cost function: maps chosen parameters onto a cost measure
	- Here we could use the RSS as a cost measure
	- More widespread is, however, the **Root Mean Squared Error** (RMSE):

$$
RSS = \sum_{i=1}^{N} (y_i - \hat{y}_i)^2
$$
  

$$
MSE = \frac{\sum_{i=1}^{N} (y_i - \hat{y}_i)^2}{N}
$$
  

$$
RMSE = \sqrt{MSE} = \sqrt{\frac{\sum_{i=1}^{N} (y_i - \hat{y}_i)^2}{N}}
$$

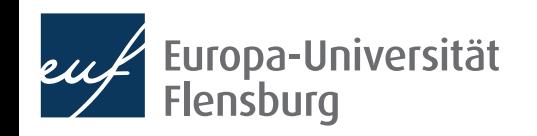

- Fitting a model: choose the 'best' member of a model family
	- Best fit is given by the model with the smallest RMSE  $\rightarrow$  the minimisation problem of ordinary least squares (OLS)

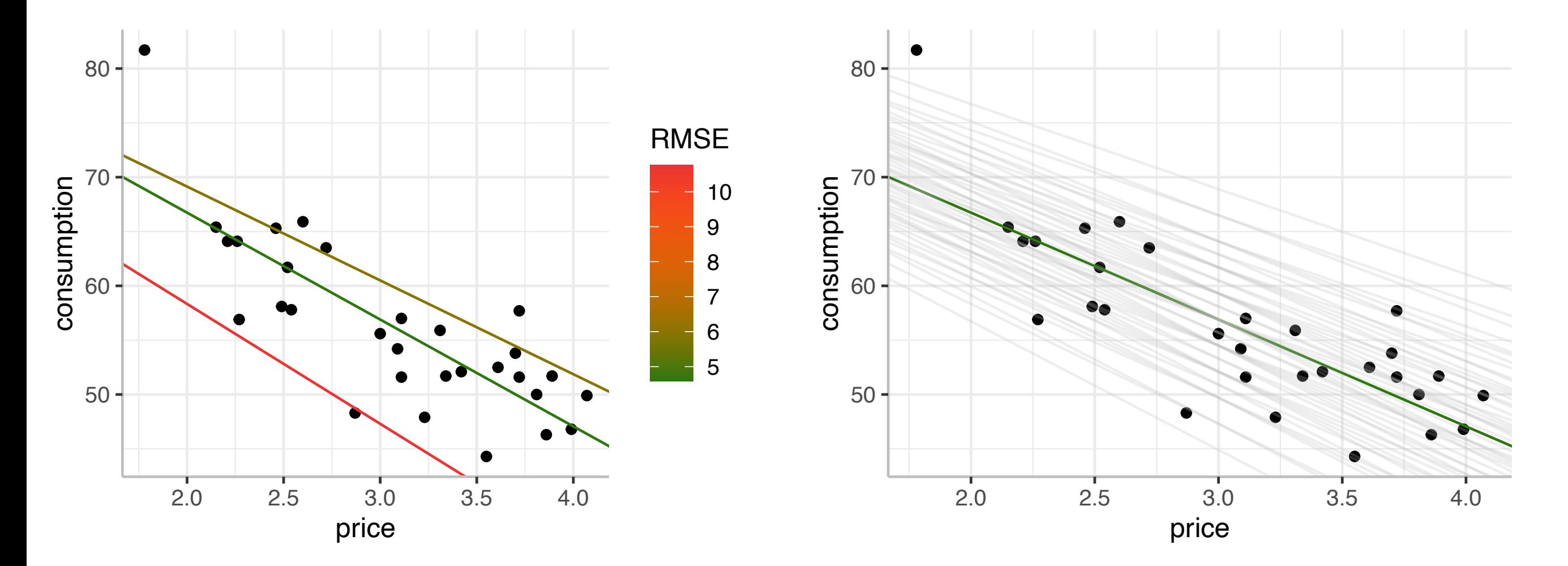

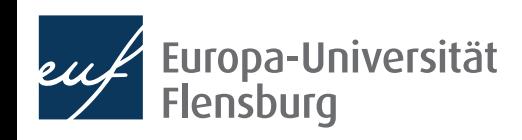

- Fitting a model: choose the 'best' member of a model family
	- Best fit is given by the model with the smallest RMSE → the minimisation problem of ordinary least squares (OLS)

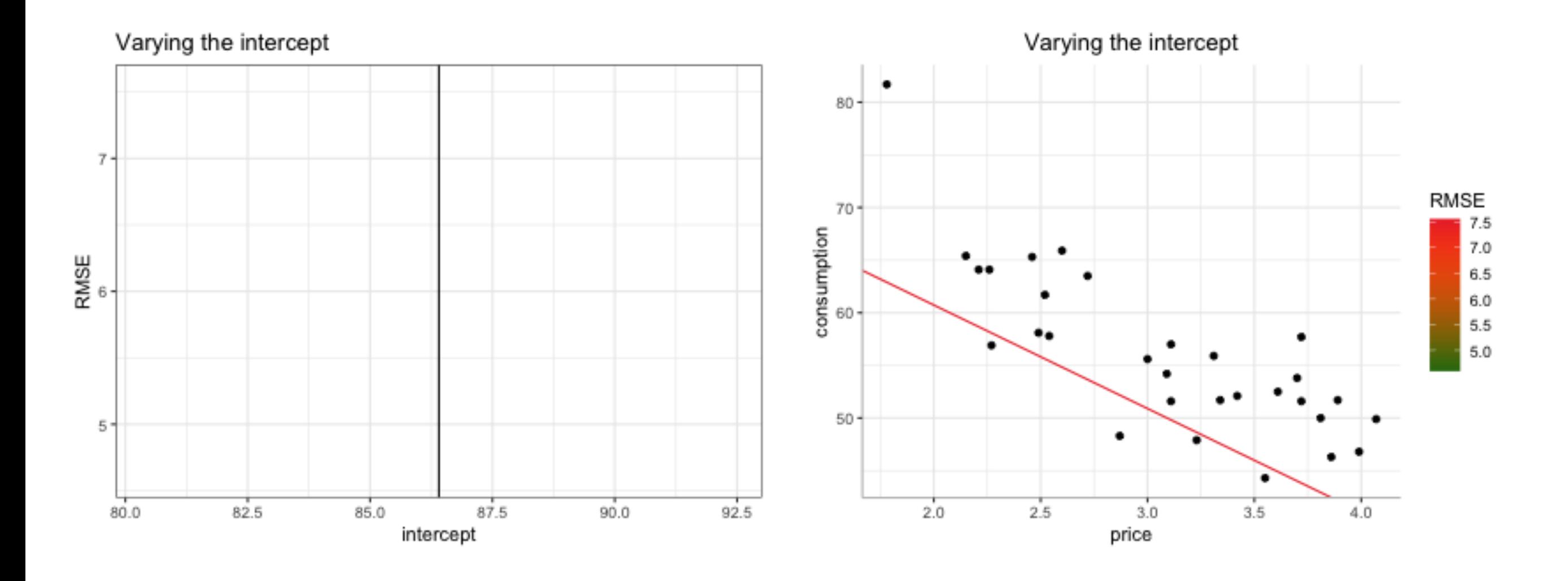

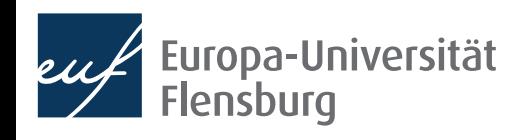

- Fitting a model: choose the 'best' member of a model family
	- Best fit is given by the model with the smallest RMSE  $\rightarrow$  the minimisation problem of ordinary least squares (OLS)

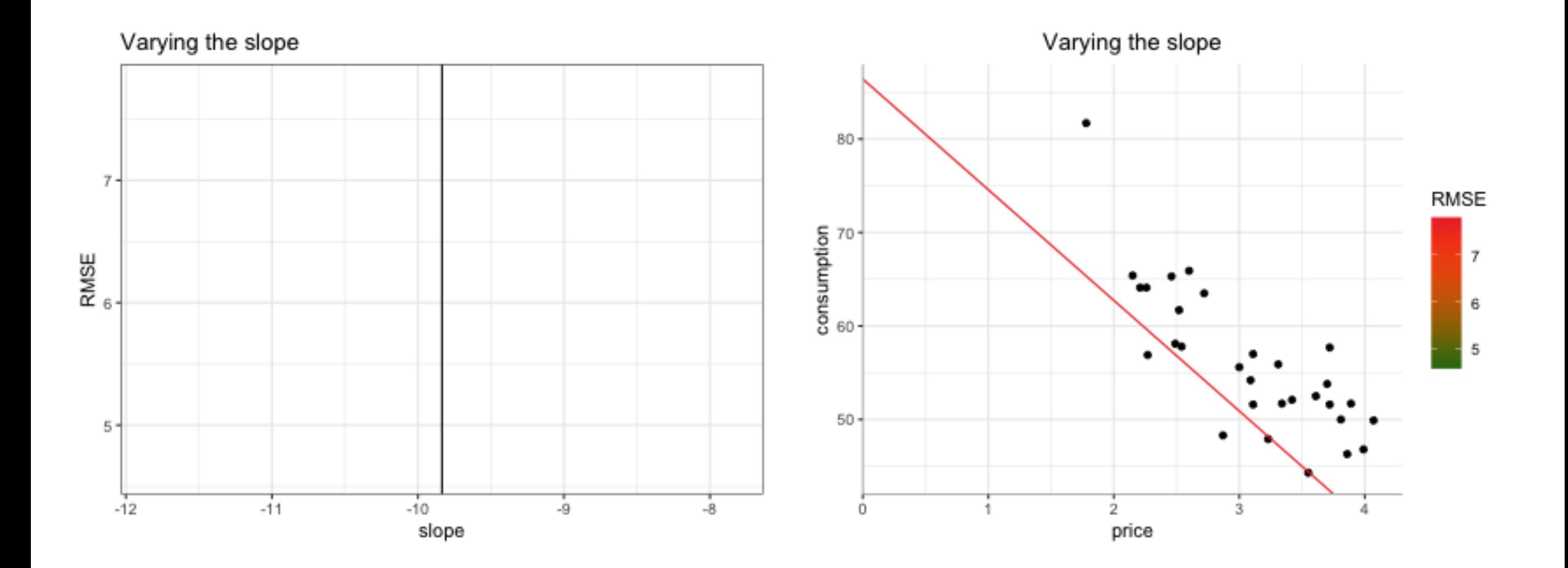

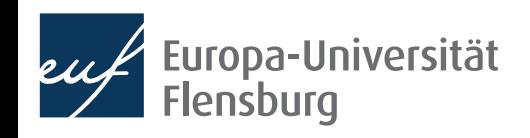

- Fitting a model means to choose the 'best' member of a model family
	- To evaluate these models we look at their RMSE  $\rightarrow$  the best fit is given by the model with the smallest RMSE  $\rightarrow$  the minimisation problem of ordinary least squares (OLS)

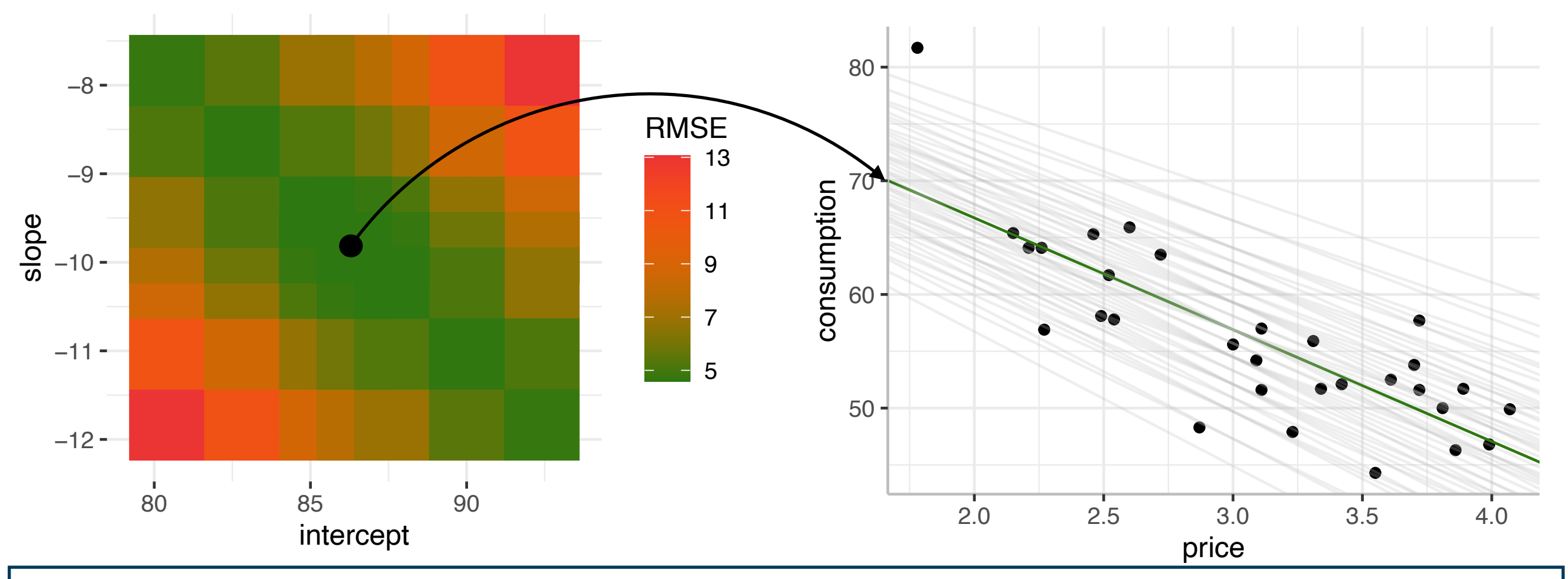

Note: For the linear case, the best model can actually computed using a formula!

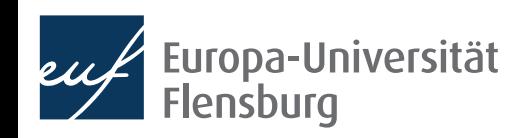

If the family of linear models is adequate for the modelling purpose at hand we can use the function  $Im()$  to find the model with the smallest RMSE:

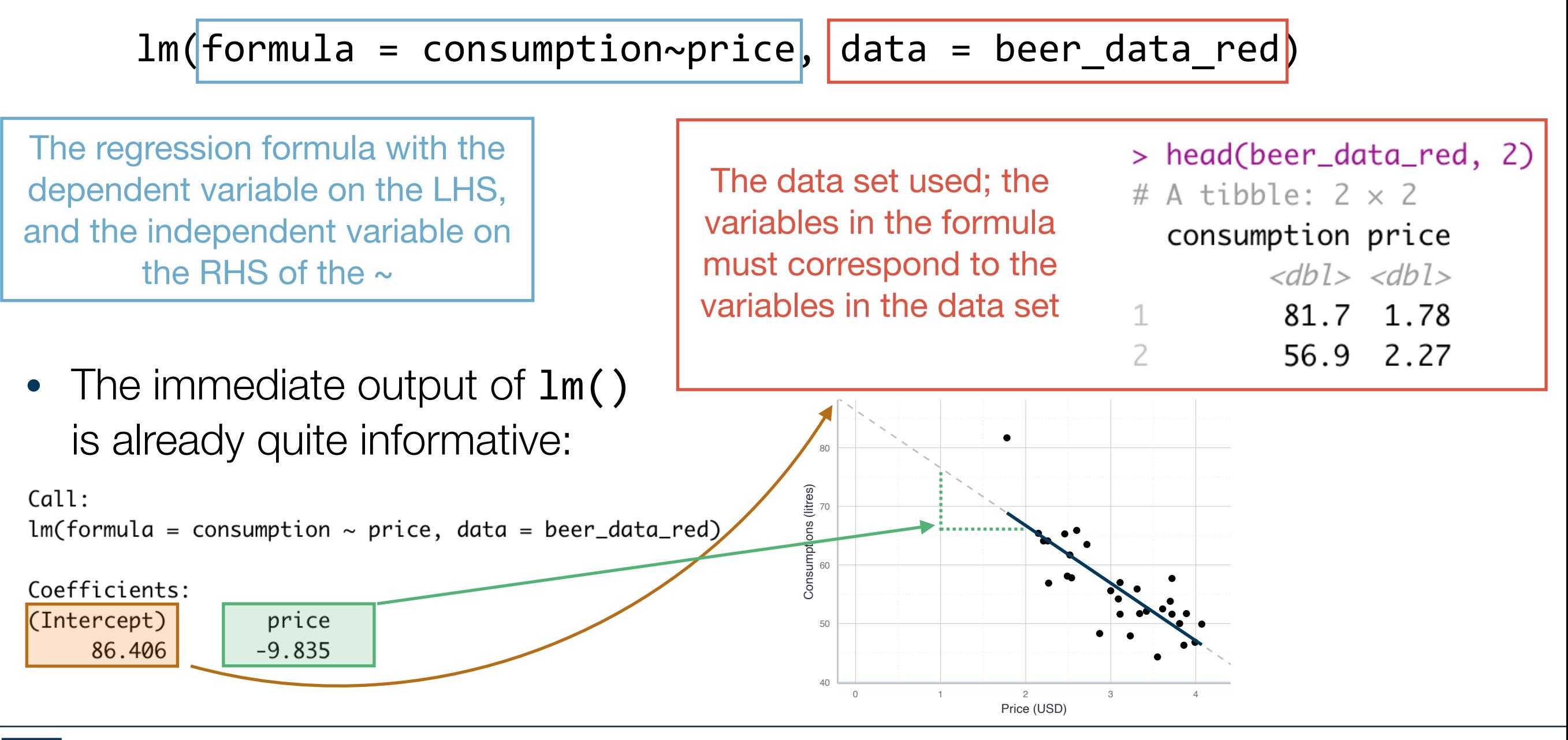

### **Modelling data - general workflow 4. Evaluate and interpret the model**

- Usually we want to have more information about our regression result than the function lm() provides
	- The classical option is to call summary () on the resulting object
- A neat alternative is moderndive::get\_regression\_table()

```
> linmod_c_price <- lm(
   formula = consumption~approx, data = beer_data_{red}+> moderndive::get_regression_table(linmod_c_price)
# A tibble: 2 \times 7Refer to sampling 
           estimate std_error statistic p_value lower_ci upper_ci
 term
                                                                  distribution<dbl><dbl><dbl> <dbl>
                                             <dbl><dbl>
  <chr>
                      4.32
                                20.0
                                                77.5
1 intercept 86.4\emptyset95.3
                                -7.15\emptyset-9.841.38
                                                -12.7-7.022 price
```
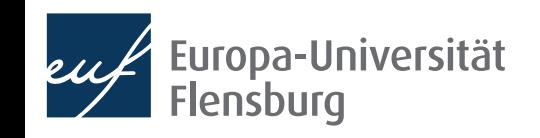

### **Modelling data - general workflow 4. Evaluate and interpret the model**

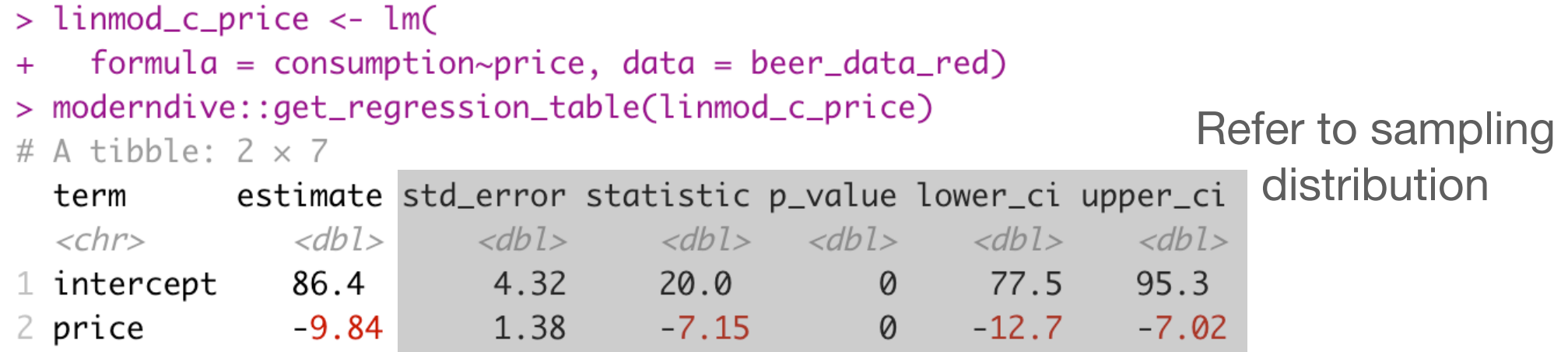

- $\bullet~$  The intercept is often practically irrelevant: hypothetical consumption when  $price=0$
- The coefficient of price (or any explanatory variable) is more important:

For every increase of 1 unit in price, there is an **associated** decrease of, on average, 9.84 units of consumption.

- Our model is only about association, not about causation
- Our model does not say anything about particular comparisons, but the average over all possible cases

### **Your turn!**

- Consider the data set DataScienceExercises:: beer, but focus on the relationship between consumption and income
- Keep in mind that we have used the following functions:
	- dplyr::glimpse(), skimr::skim(), lm() and moderndive::get regression table()

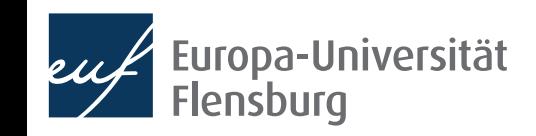

## **Linear regressions: some final remarks**

- $\beta_i$  and  $\beta_i$  are different: the former is the **true value**, the latter the **estimate** ̂
	- This distinction refers to the fundamental distinction between a **population** and a sample
	- Similarly: residuals as the **sample equivalent** to the population error term
	- We will discuss this in more detail after our session on sampling
- In this context we also need to distinguish the **estimator** and the **estimate** 
	- An estimator is way to compute the estimate: its a formula or an algorithm
	- The estimate is the result of this procedure: for each sample, it corresponds to a single number

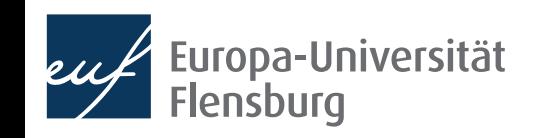

## The sampling distribution

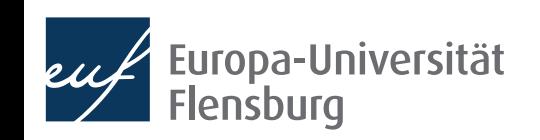

## **The sampling distribution of OLS estimates**

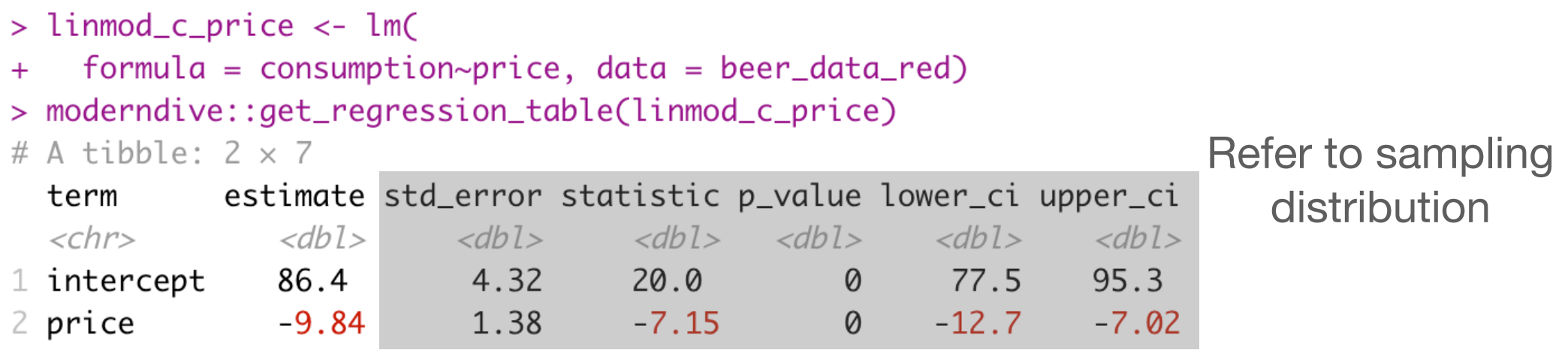

- Reasoning analogous to examples from session on sampling theory
	- Standard error: measure for sampling distribution of estimate for price
- In reality: only one sample  $\rightarrow$  standard error must be estimated
- Consider a stylised example with a simulated population

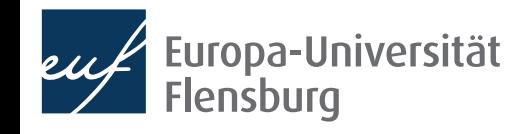

## **The sampling distribution of OLS estimates**

- Create a true population according to  $y = \beta_0 + \beta_1 x + \epsilon$ 
	- With  $N = 5000$ ,  $\beta_0 = 1000$  and  $\beta_1 = 3.5$ :

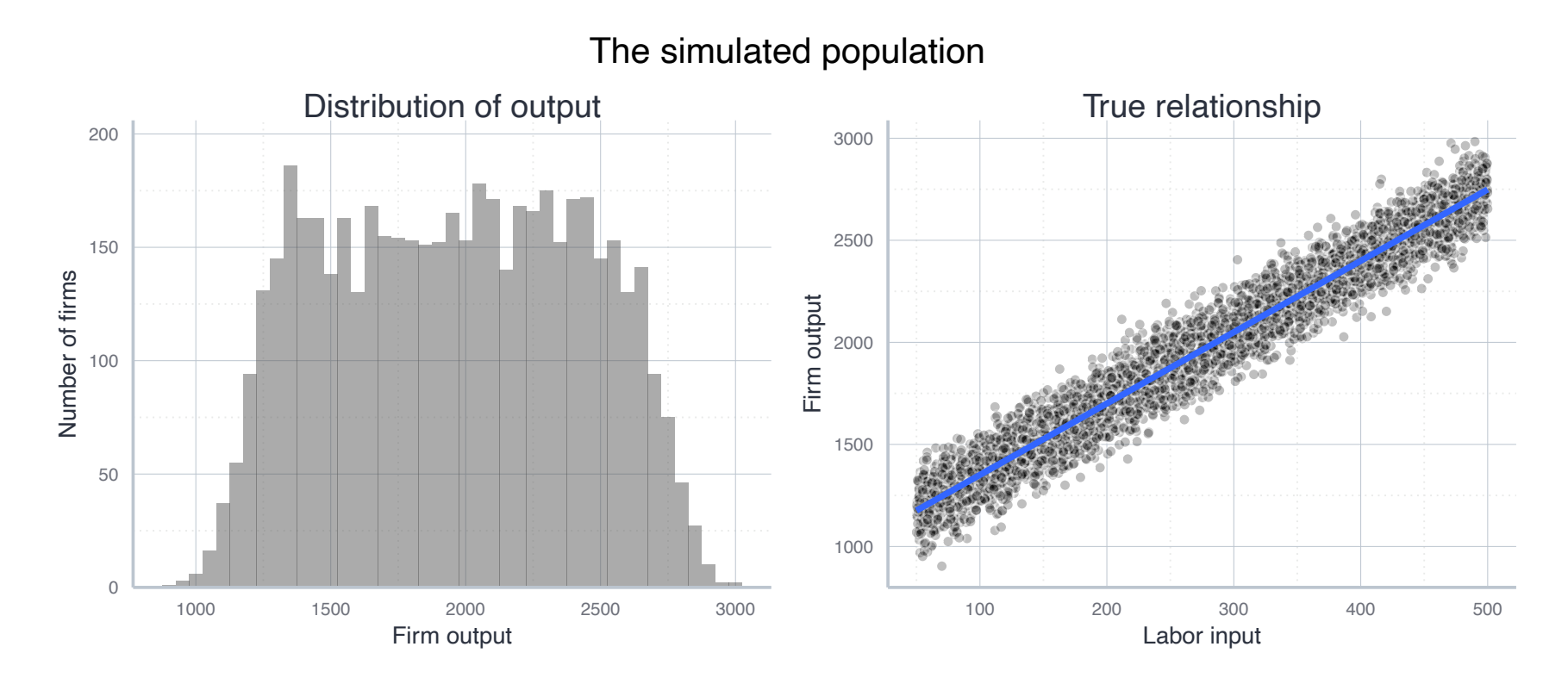

- Now draw 500 samples with  $n = 150$  and estimate the linear model
	- Obtain a  $\beta_0$  and  $\beta_1$  for each sample  $\rightarrow$  look at sampling distribution ̂  $\overline{a}$

### **The sampling distribution of OLS estimates**  The result of drawing 1000 samples with  $n = 150$

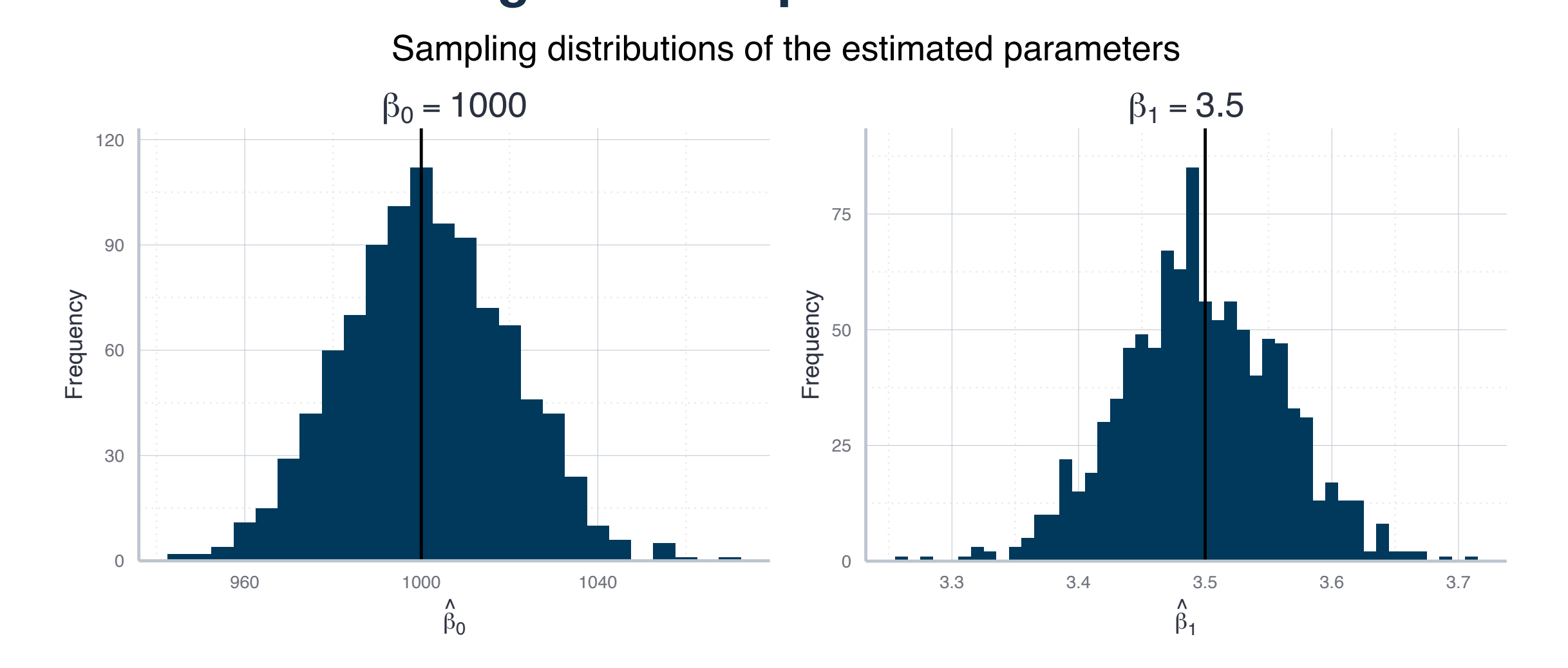

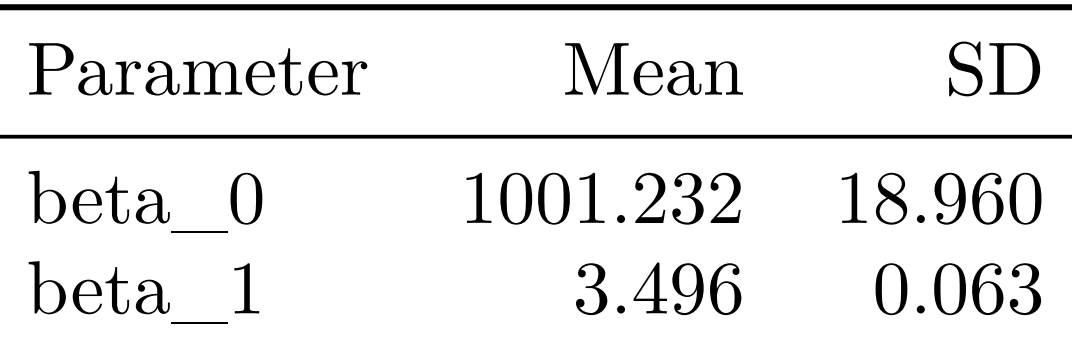

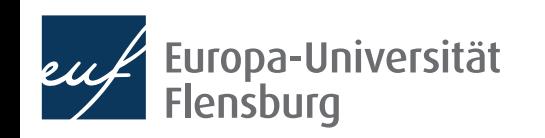

### **The sampling distribution of OLS estimates Relation to the single estimation**

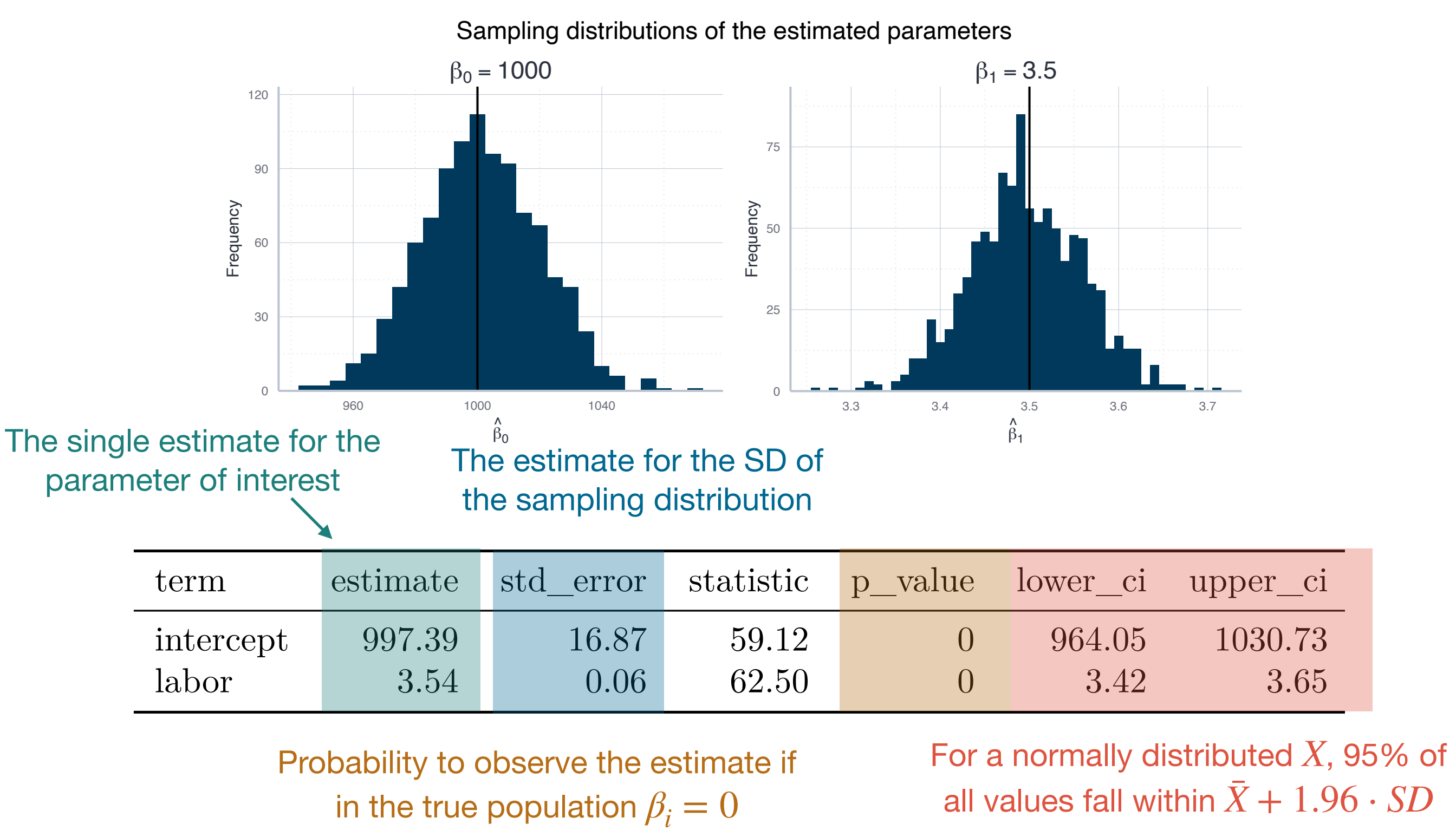

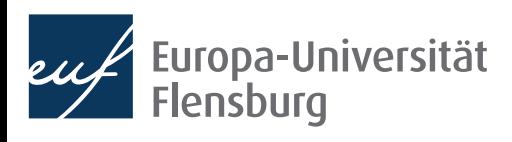

## Model evaluation

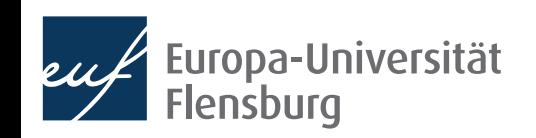

## **Evaluating models - assumptions**

- We identified the best model by minimising the RMSE  $\rightarrow$  method of ordinary least squares (OLS)
	- Identifying the model this way is based on a number of assumptions
- Model evaluation: test of whether these assumptions were satisfied
- **Example:** one central assumption of the simple OLS regression is that the relationship between the two variables is **linear**
- What would happen if this assumption was not met?

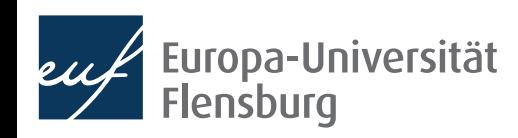

## **Evaluating models - assumptions**

- The French sociologist Emile Durkheim distinguished two types of suidices:
	- Moral confusing and a lack of social embeddednes in modern societies
	- Neglect of individual desires in archaic societies
- This could be summarised in a u-shaped relationship between social cohesion and the likelihood of suicides

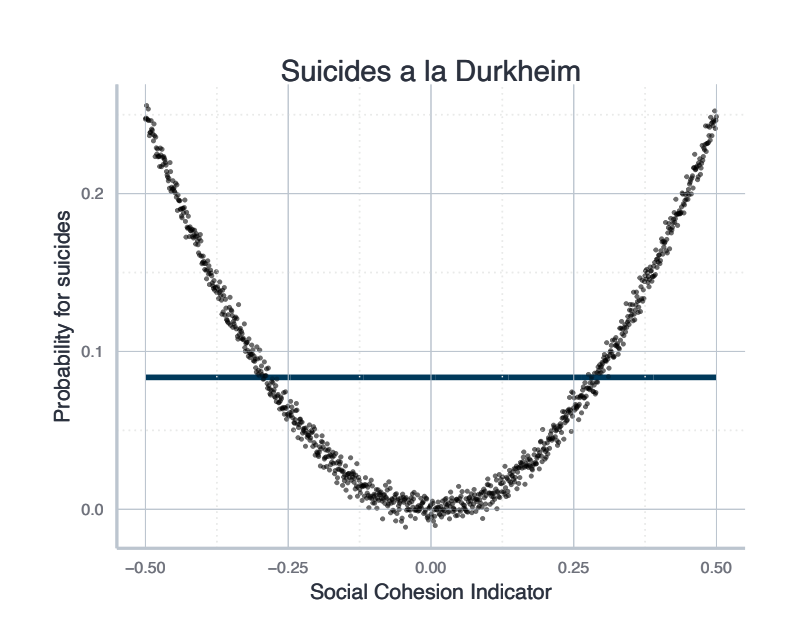

- This is not a linear relationship, and fitting a linear model would lead to very misleading results
	- Here the estimate for  $\beta_1$  would be zero  $\rightarrow$  suggests no systematic relationship
- Its always important to visualise the data and then choose the right family

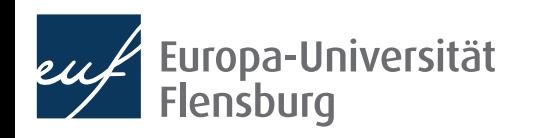

## **Evaluating models - explanatory power**

- We will learn more about the underlying assumptions and how to test for them in a later session
- At this point we want to focus on one additional measure for the goodness of fit of a model: its  $R^2$ 
	- The  $R^2$  measures how much variation in the explained variable can be explained by the variation of the explanatory variable
	-

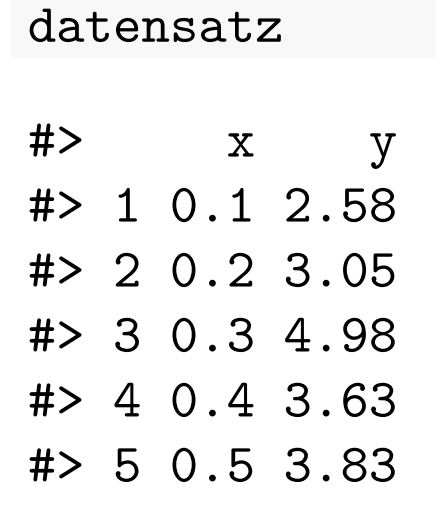

- How to measure the total variation in the explained variable?
	- Deviations from its mean value: total sum of squares:
	- $TSS = \sum_{i=1}^{n}$  $\sum_{i=1}^{n} (y_i - \bar{y})^2$

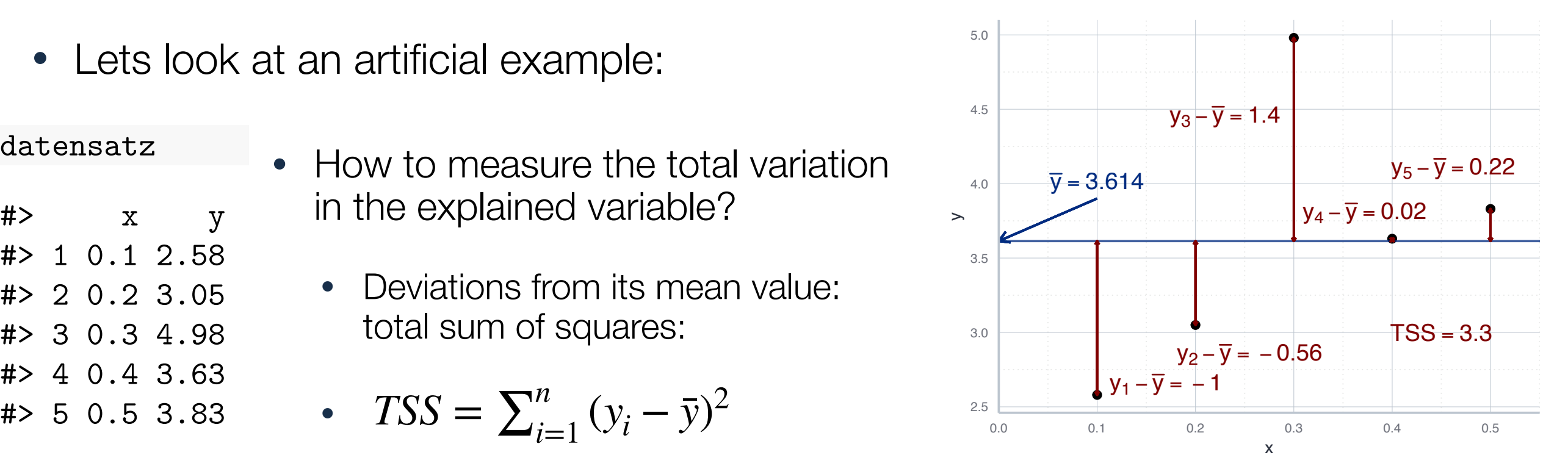

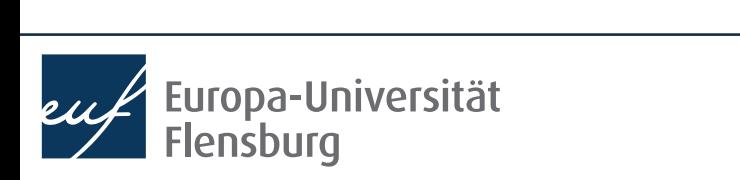

## **Evaluating models - explanatory power**

- TSS as the total variation in the outcome variable:  $TSS = \sum_{i=1}^{n}$  $\sum_{i=1}^{n} (y_i - \bar{y})^2$
- We separate the total variation into two parts:

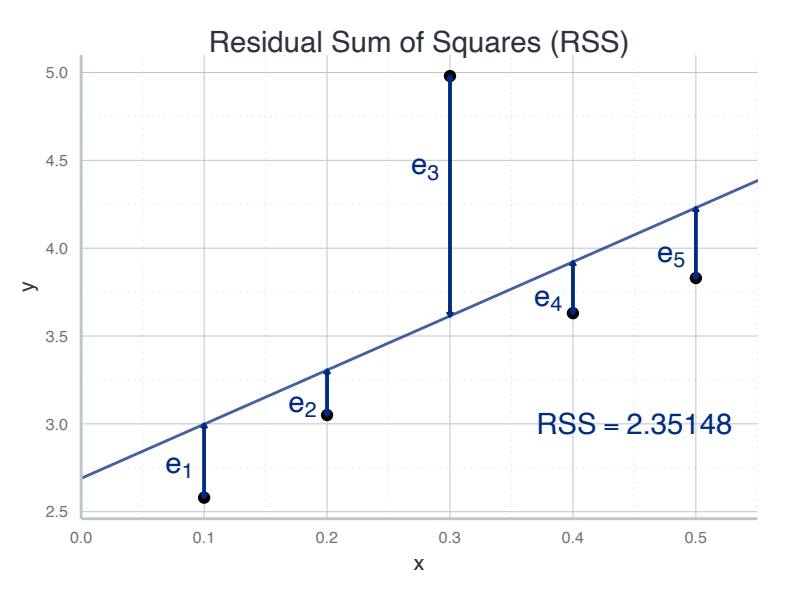

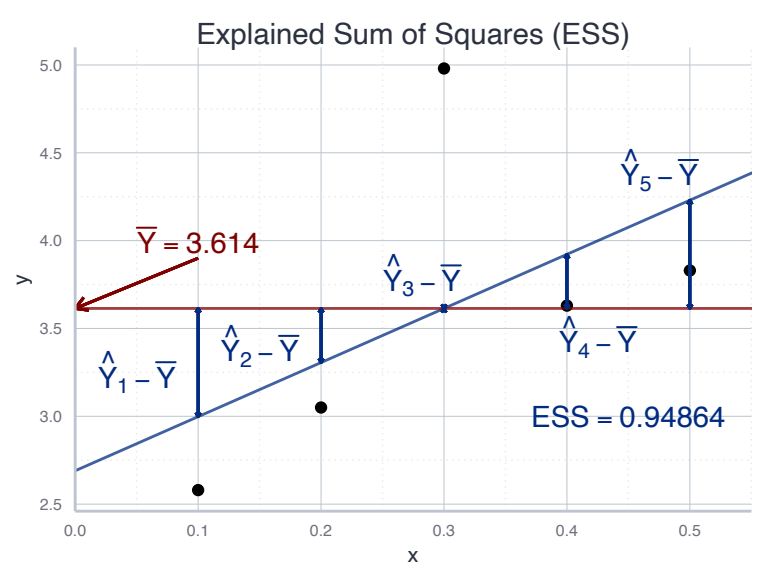

- **Explained sum of squares (ESS): the variation** explained by our model
- **Residual sum of squares** (RSS): the variation left unexplained
- RSS: the sum of squared residuals:

$$
RSS = \sum_{i=1}^{n} r_i^2
$$

- Residuals  $r$ : observable counterpart to the error term  $\epsilon$
- ESS: squared deviations between the fitted values and  $\bar{y}$ :

$$
ESS = \sum_{i=1}^{n} (\hat{y}_i - \bar{y})^2
$$

## **Evaluating models - explanatory power**

We separate the total variation into two parts:

 $TSS = ESS + RSS$ 

• The  $R^2$  is defined as the share of explained variation:

$$
R^2 = \frac{ESS}{TSS} = 1 - \frac{RSS}{TSS}
$$

- In general, a higher  $R^2$  comes with higher explanatory power
- A very high  $R^2$ , however, should also make you suspicious
- But in general, its a good indication for the usefulness of your model

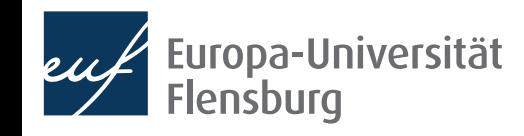

## **Exercise: computing**  $R^2$

- Consider again our example of beer consumption and the linear model you fitted before (i.e. on beer consumption and income).
	- Now compute the  $R^2$  of your model by hand.
- Remember:
	- $TSS = \sum_{i=1}^{n} (Y_i \bar{Y})^2$
	- $RSS = \sum_{i=1}^{n} e_i^2$
	- $ESS = \sum_{i=1}^{n}$  $\sum_{i=1}^{n} (\hat{Y}_i - \bar{Y})^2$ ̂
	- Any lm-object has the elements residuals and fitted.values, through which you can obtain the respective vectors
- How can you interpret your  $R^2$ ?
- Bonus: compare it to the  $R^2$  of the model including price instead of income. How would you interpret this?

# Summary & outlook

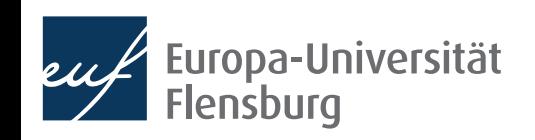

We applied the general workflow of empirical modelling in the context of simple linear regression:

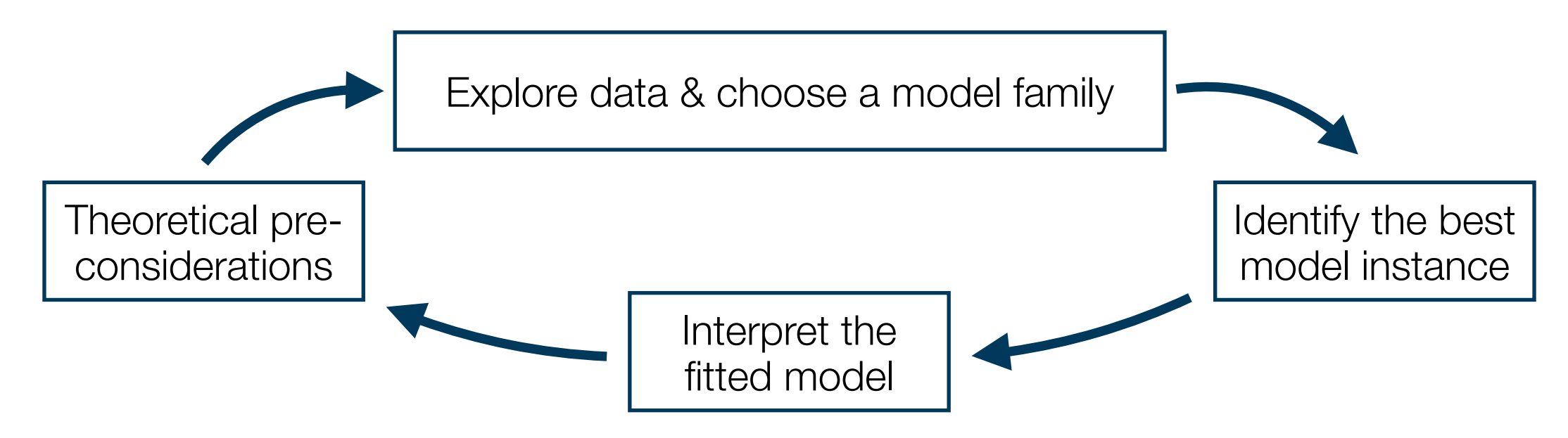

- The idea is to use the family of linear models with two variables
- Thus, SLR is used to study the association of two numerical variables
- The idea is to fit a regression line that minimises the squared differences between the actual and fitted values  $\rightarrow$  method of **ordinary least squares**

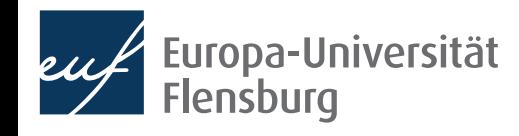

- Using SLR makes sense if you are interested in a **linear relationship** between numerical variables
	- Thus, prior theoretical considerations and descriptive exploration of your data is necessary
- SLR is built upon the family of linear models, which in the context of economic applications is specified as  $y = \beta_0 + \beta_1 x_1 + \epsilon$ 
	- In this context we introduced the concepts of the *LHS* and *RHS* of a regression equation, as well as the terms *parameters*, *dependent* & i*ndependent variables*, and the *error term*
- We defined the best model instance of the family of linear models as the one that has the smallest RMSE for the data at hand
	- To find the particular model, we used the method of **OLS**

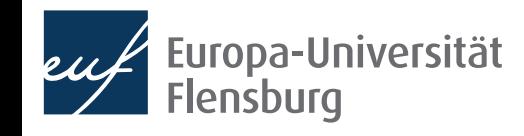

- OLS produces concrete estimates  $\beta_0$  and  $\beta_1$  by minimising the RMSE for the data at hand ̂ ̂
	- Once estimated, we can use our model to create predictions: the fitted values  $\hat{y} = \beta_0 + \beta_1 x$ ̂ ̂
- The deviations from the fitted and actual values are called residuals  $\rightarrow$ sample equivalent to the theoretical error term
- Once estimated, we can interpret the estimated values of our model
	- The model has **no causal interpretation**  $\rightarrow$  its about associations
- The OLS method is built upon **assumptions**, which we need to check for each application
- There are other tools to assess our estimated model, such as its  $R^2$

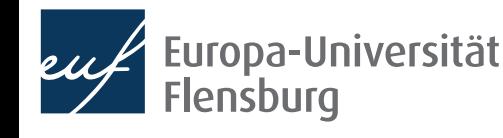

- Next time we will extend the approach of simple linear regression and learn about multiple linear regression
	- We study not the relationship between two, but between many variables
	- This will allow us to isolate the relationship between two variables from the confounding effects of other variables
	- After this, we consider the process of taking samples from bigger populations theoretically, and then learn how to assess the quality of our regression models

#### Tasks until next time:

- Fill in the quick feedback survey on Moodle
- Read the **tutorials** posted on the course page
- 3. Do the exercises provided on the course page and discuss problems and difficulties via the Moodle forum

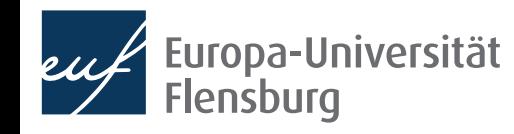

## Appendix: Ordinary Least Squares (OLS) estimation

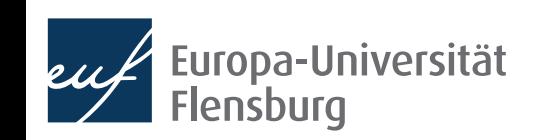

## **Estimating a model using OLS**

- Above we argued that estimating a linear model means to identify the model instance with the smallest RMSE
	- Now we look at how this is being done in practice  $\rightarrow$  the OLS method

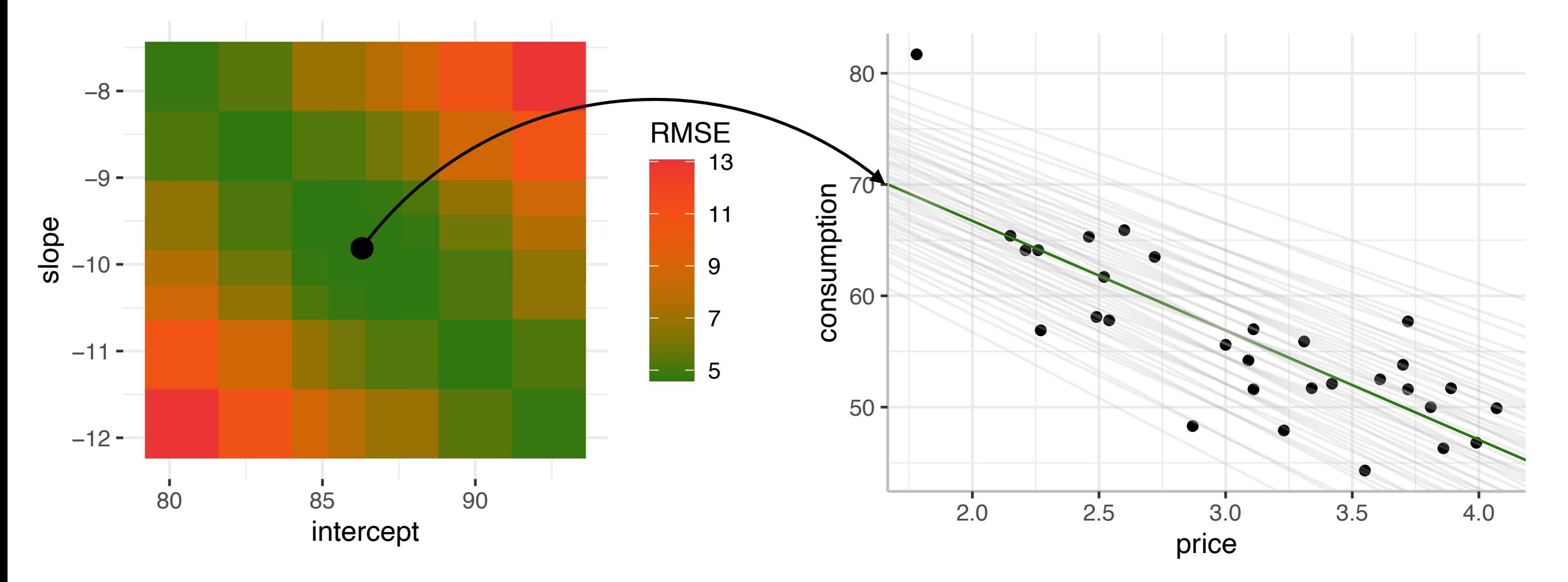

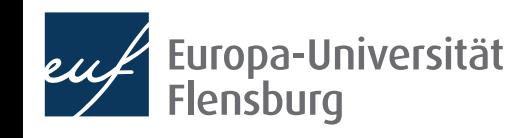

### **Estimating a model using OLS The general idea**

- In principle we could minimise the loss function numerically
	- But this is very inefficient and dangerous
- For the linear case, the best model can be derived analytically
	- This also allows us to derive some further properties of the model
- The idea is to choose  $\beta_0$  and  $\beta_1$  such that the RSS gets minimised

$$
RSS = \sum_{i=1}^{n} e_i^2
$$

• Put mathematically:

$$
\hat{\beta}_0, \hat{\beta}_1 = \operatorname{argmin}_{\beta_0, \beta_1} \sum_{i=1}^n (y_i - \hat{y}_i)^2
$$

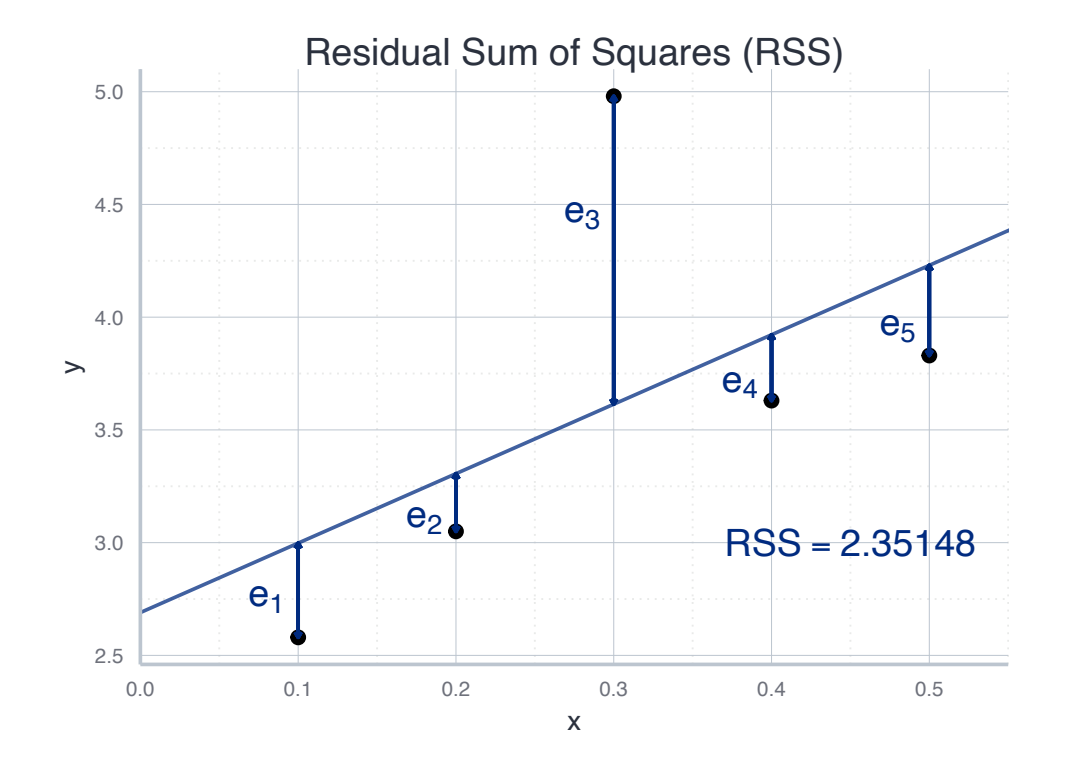

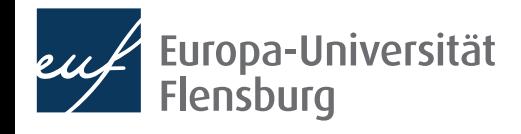

### **Estimating a model using OLS Deriving the OLS estimator**

$$
\hat{\beta}_0, \hat{\beta}_1 = \operatorname{argmin}_{\beta_0, \beta_1} \sum_{i=1}^n (y_i - \hat{y}_i)^2
$$

• Since  $\hat{y}_i = \beta_0 + \beta_1 \cdot x_i$  this equals have: ̂ ̂

$$
\hat{\beta}_0, \hat{\beta}_1 = \operatorname{argmin}_{\beta_0, \beta_1} \sum_{i=1}^n (y_i - \hat{\beta}_0 + \hat{\beta}_1 \cdot x_i)^2
$$

With a little bit of algebra we can rearrange this expression to:

$$
\hat{\beta}_1 = \frac{\sum_{i=1}^n (x_i - \bar{x})(y_i - \bar{y})}{\sum_{i=1}^n (x_i - \bar{x})^2} \quad \text{and} \quad \hat{\beta}_0 = \bar{y} - \hat{\beta}_1 \bar{x}
$$

• All the variables are included in our data  $\rightarrow \beta_0$  and  $\beta_1$  are identified ̂ ̂

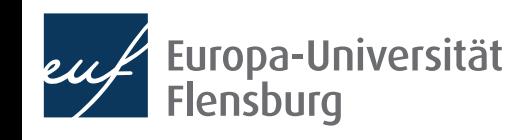

### **Estimating a model using OLS Exercise: computing the OLS estimator manually**

• Let us compute the estimated values  $\beta_0$  and  $\boldsymbol{\beta}_1$  for our example data set by hand ̂ ̂

Jropa-Universität

lensburg

$$
\hat{\beta}_1 = \frac{\sum_{i=1}^n (x_i - \bar{x})(y_i - \bar{y})}{\sum_{i=1}^n (x_i - \bar{x})^2}
$$

$$
\hat{\beta}_0 = \bar{y} - \hat{\beta}_1 \bar{x}
$$

$$
\begin{array}{ll}\n\text{1} & \text{data_set} \\
\text{2} & \text{data_set} \\
\text{3} & \text{alpha_slot} \\
\text{4} & \text{alpha} \\
\text{5} & \text{alpha} \\
\text{6} & \text{alpha} \\
\text{7} & \text{alpha} \\
\text{8} & \text{alpha} \\
\text{9} & \text{alpha} \\
\text{1} & \text{alpha} \\
\text{1} & \text{alpha} \\
\text{1} & \text{alpha} \\
\text{2} & \text{alpha} \\
\text{3} & \text{alpha} \\
\text{4} & \text{alpha} \\
\text{5} & \text{alpha} \\
\text{6} & \text{alpha} \\
\text{7} & \text{alpha} \\
\text{8} & \text{alpha} \\
\text{9} & \text{0.3} \\
\text{1} & \text{0.1} \\
\text{1} & \text{0.2} \\
\text{2} & \text{0.3} \\
\text{2} & \text{0.5} \\
\text{3} & \text{0.5} \\
\text{4} & \text{0.8} \\
\text{5} & \text{0.5} \\
\text{6} & \text{0.5} \\
\text{7} & \text{0.6} \\
\text{8} & \text{0.6} \\
\text{9} & \text{0.7} \\
\text{10} & \text{0.8} \\
\text{21} & \text{0.8} \\
\text{32} & \text{0.8} \\
\text{43} & \text{0.8} \\
\text{54} & \text{0.8} \\
\text{65} & \text{0.8} \\
\text{7} & \text{0.9} \\
\text{8} & \text{0.9} \\
\text{9} & \text{0.9} \\
\text{10} & \text{0.9} \\
\text{11} & \text{0.9} \\
\text{22} & \text{0.9} \\
\text{13} & \text{0.9} \\
\text{14} & \text{0.9} \\
\text{25} & \text{0.9} \\
\text{36} & \text{0.9} \\
\text{47} & \text{0.9} \\
\text{58
$$

### **Estimating a model using OLS Exercise: computing the OLS estimator manually**

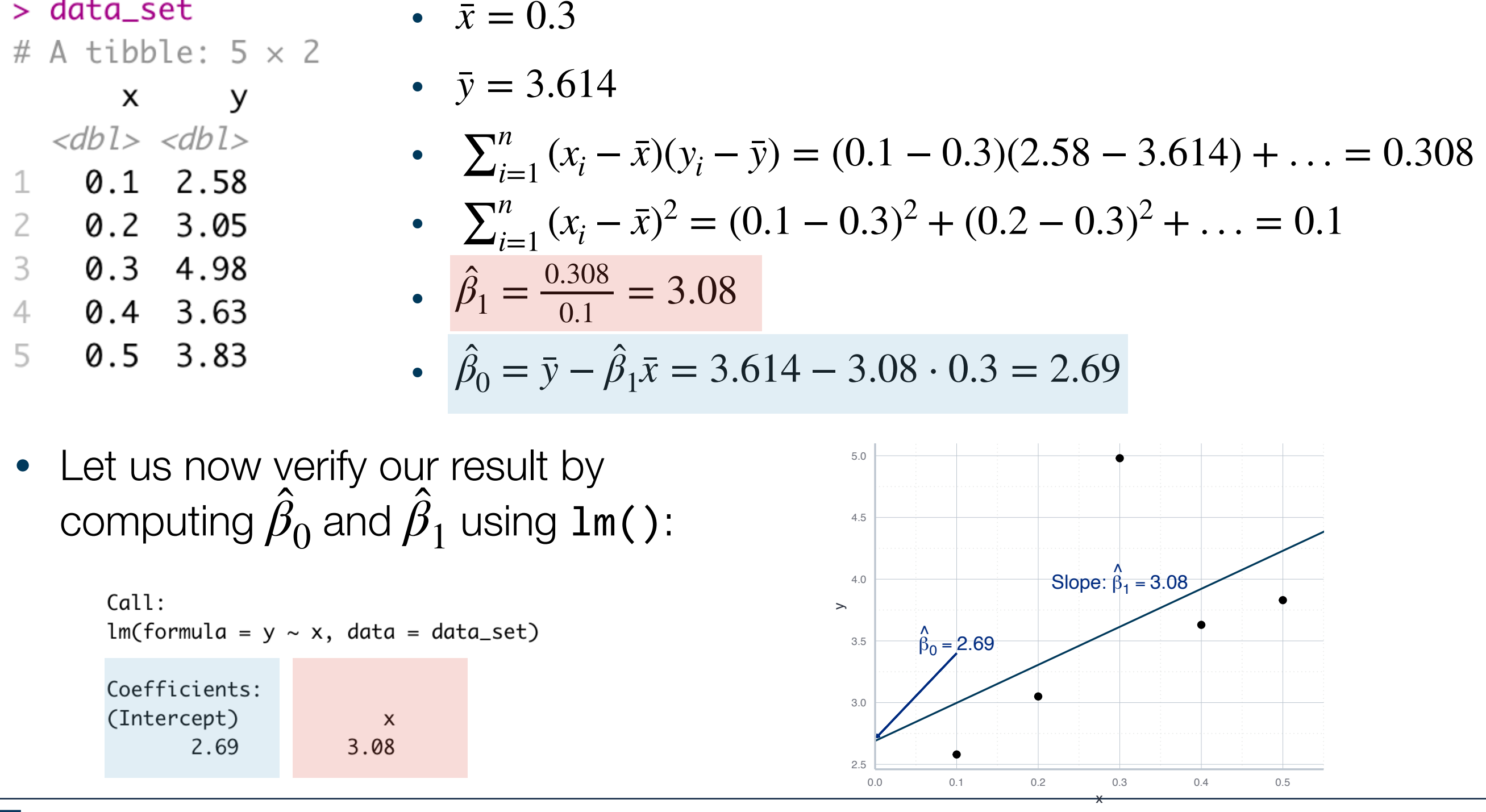

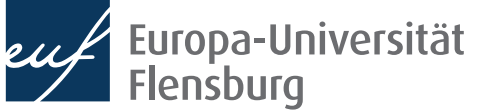

> data\_set

### **Estimating a model using OLS Final remarks on the OLS method**

- The OLS estimation method has some great mathematical properties
	- E.g., if you can only obtain a sample of the population of interest, the estimates obtained via OLS are unbiased and efficient
- These properties hing, however, on some **assumptions**, e.g. a linear relationship between  $y$  and  $x$ 
	- In practice you always need to test whether your assumptions are met
	- Otherwise there is no way to tell whether the estimates obtained via OLS are not terribly misleading  $\rightarrow$  see session on regression diagnostics

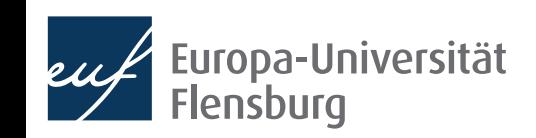